# Government Polytechnic, Mumbai

# **Department of Computer Engineering**

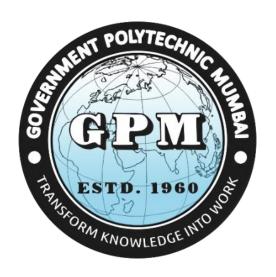

# Semester V (Course Contents)

For P-19 Curriculum

Programme Diploma in Computer Engineering (Sandwich Pattern)

## **GOVERNMENT POLYTECHNIC MUMBAI**

(Academically Autonoums Institutte, Government of Maharashtra)

# Teaching and Examination Scheme (P19) With effect from AY 2019-20

**Programme: Diploma in Computer Engineering (Sandwich Pattern)** 

Term / Semester - V

| Comman         |                                        | Teach    | ing Hou | rs/Conta | ct Hours |            |           | <b>Examination Scheme (Marks)</b> |     |      |     |      |       |  |  |
|----------------|----------------------------------------|----------|---------|----------|----------|------------|-----------|-----------------------------------|-----|------|-----|------|-------|--|--|
| Course<br>Code | Course Title                           | т        | P       | TU       | Total    | Credits    |           | Theor                             | y   | PR   | ΩD  | TXX7 | Total |  |  |
| Code           |                                        | L        | P       | 10       | Total    |            | TH        | TS1                               | TS2 | PK   | OR  | TW   | Total |  |  |
| HU19102        | Environmental Studies                  |          | 2       |          | 2        | 2          |           |                                   |     |      | 25  | 25   | 50    |  |  |
| CO19312        | Software Testing                       | 3        | 2       |          | 5        | 5          | 60        | 20                                | 20  |      | 25  | 25   | 150   |  |  |
| CO19313        | Computer Security                      | 3        | 2       |          | 5        | 5          | 60        | 20                                | 20  | 25*  |     | 25   | 150   |  |  |
| CO19314        | Major Project                          |          | 4       |          | 4        | 4          |           |                                   |     |      | 50* | 50   | 100   |  |  |
| CO19404        | Network Management and Administration  | 3        | 4       | POI      | YTECHAL  | 7          | 60        | 20                                | 20  | 25*  |     | 25   | 150   |  |  |
| CO19405        | Cloud Computing                        |          | 3       |          | C        |            |           |                                   |     |      |     |      |       |  |  |
| CO19406        | Data Analytics using R                 | 3        | 25      | gast "   | _        | <b>8</b> - | <b>60</b> | 20                                | 20  | 25*  |     | 25   | 150   |  |  |
| ITT10204       | Microcontroller and                    | 3        | 25/     |          |          | 5          | 60        | 20                                | 20  | -25* |     | 25   | 150   |  |  |
| IT19304        | Embedded Systems                       |          |         |          |          |            |           |                                   |     |      |     |      |       |  |  |
| IT19501        | Entrepreneurship and Start-<br>ups     |          | 32      | Е2ТО     | . 192 0  | ž 2        |           |                                   |     |      |     | 50   | 50    |  |  |
| CO19501        | Interdisciplinary MOOC/Spoken Tutorial |          | 5       | KNOW     | LEDG5 TO | 5#         |           |                                   |     |      |     |      |       |  |  |
|                | Total                                  | 12       | 21      | 2        | 35       | 35         | 240       | 80                                | 80  | 75   | 100 | 225  | 800   |  |  |
|                | Student Centered Activity              | (SCA)    |         |          |          |            |           |                                   | •   | 1    | 1   |      | 1     |  |  |
|                | Total Contact Hours                    | <u> </u> |         |          | 35       |            |           |                                   |     |      |     |      |       |  |  |

Abbreviations: L- Theory Lecture, P-Practical, TU-Tutorial, TH- Theory Paper TS1 & TS2- Term Tests, PR-Practical, OR-Oral, TW: Term Work (progressive assessment)

\* Indicates assessment by External Examiner else internal practical skill test, # indicates Self, on- line learning Mode, @ indicates on line examination

Note: Duration of Examination--TS1&TS2-1 hour, TH- 2 hours 30 minutes, PR/OR – 3 hours per batch, SCA- Library - 1 hour, Sports- 2 hours, Creative Activity-2 hours

Self, on- line learning Mode through MOOCs /Spoken Tutorials / NPTEL / SWAYAM / FOSSEE etc.

| Program | Programme: Diploma in CE/ME/EE/EC/CO/IT/IS/LG/LT (Sandwich pattern)    |         |         |                         |               |              |          |        |    |       |  |  |
|---------|------------------------------------------------------------------------|---------|---------|-------------------------|---------------|--------------|----------|--------|----|-------|--|--|
| Course  | Course Code: <b>HU19102</b> Course Title: <b>Environmental Studies</b> |         |         |                         |               |              |          |        |    |       |  |  |
| Compul  | Compulsory / Optional: Compulsory                                      |         |         |                         |               |              |          |        |    |       |  |  |
| Teachi  | ng Sche                                                                | eme and | Credits |                         |               | Exa          | mination | Scheme |    |       |  |  |
| L       | P                                                                      | TU      | Total   | TH<br>(2 Hrs<br>30 min) | TS1<br>(1 Hr) | TS2<br>(1Hr) | PR       | OR     | TW | Total |  |  |
|         | 02                                                                     |         | 02      |                         |               |              |          | 25     | 25 | 50    |  |  |

Abbreviations: L- Theory Lecture, P-Practical, TU-Tutorial, TH- Theory Paper TS1 & TS2- Term Tests, PR-Practical, OR-Oral, TW: Term Work (progressive assessment), \* Indicates assessment by External Examiner else internal practical skill test, # indicates Self, on- line learning Mode, @ indicates on line examination Note: For Minimum passing marks under various heads, refer, examination rule AR 26. Two practical skill test are to be conducted. First skill test at mid term and second skill test at the end of the term

#### Rationale:

Technicians working in industries or elsewhere essentially require the knowledge of environmental Studies so as to enable them to work and produce most efficient, economical and eco-friendly finished products. Solve various engineering problems applying ecosystem to produce eco – friendly products. Use relevant air and noise control method to solve domestic and industrial problems. Use relevant water and soil control method to solve domestic and industrial problems. To recognize relevant energy sources required for domestic and industrial problems. Solve local solid and e-waste problems.

#### Course Outcomes: Student should be able to

| CO1 | Understand the ecosystem and terminology and solve various engineering problems        |
|-----|----------------------------------------------------------------------------------------|
|     | applying ecosystem knowledge to produce eco – friendly products.                       |
| CO2 | Understand the suitable air, extent of noise pollution, and control measures and acts. |
| CO3 | Understand the water and soil pollution, and control measures and acts.                |
| CO4 | Understand different renewable energy resources and efficient process of harvesting.   |
| CO5 | Understand Solid Waste Management & E Waste Management, ISO 14000, 45001 &             |
|     | Environmental Management.                                                              |

| Unit<br>No | Topics / Sub-topics                                                                         |  |  |  |  |  |  |  |  |  |  |  |
|------------|---------------------------------------------------------------------------------------------|--|--|--|--|--|--|--|--|--|--|--|
|            | Ecosystem                                                                                   |  |  |  |  |  |  |  |  |  |  |  |
|            | 1.1 Structure of ecosystem, biotic & Abiotic components                                     |  |  |  |  |  |  |  |  |  |  |  |
|            | 1.2 Food chain and food web                                                                 |  |  |  |  |  |  |  |  |  |  |  |
| 1          | 1.3 Aquatic (Lentic and Lotic) and terrestrial ecosystem                                    |  |  |  |  |  |  |  |  |  |  |  |
|            | 1.4 Carbon, Nitrogen, Sulphur, Phosphorus cycle                                             |  |  |  |  |  |  |  |  |  |  |  |
|            | 1.5 Global warming -Causes, effects, process, Green House Effect, Ozone depletion           |  |  |  |  |  |  |  |  |  |  |  |
|            | Course Outcome: CO1 Teaching Hours: 6 hrs Marks: 03 (R-NA, U-NA, A-NA)                      |  |  |  |  |  |  |  |  |  |  |  |
|            | Air and Noise Pollution                                                                     |  |  |  |  |  |  |  |  |  |  |  |
| 2          | 2.1 Definition of pollution and pollutant, Natural and manmade sources of air pollution     |  |  |  |  |  |  |  |  |  |  |  |
| 2          | (Refrigerants, I.C., Boiler)                                                                |  |  |  |  |  |  |  |  |  |  |  |
|            | 2.2 Air Pollutants: Types, Particulate Pollutants: Effects and control (Bag filter, Cyclone |  |  |  |  |  |  |  |  |  |  |  |

separator, Electrostatic Precipitator) 2.3 Gaseous Pollution Control: Absorber, Catalytic Converter, Effects of air pollution due to Refrigerants, I.C., Boiler 2.4 Noise pollution: sources of pollution, measurement of pollution level, Effects of Noise pollution **Course Outcome: CO2** Teaching Hours: 6 hrs Marks: 05 (R- NA, U-NA, A- NA) Water and Soil Pollution 3.1 Sources of water pollution, Types of water pollutants, Characteristics of water pollutants Turbidity, pH, total suspended solids, total solids BOD and COD: Definition 3.2 Waste Water Treatment: Primary methods: sedimentation, froth floatation, Secondary methods: Activated sludge treatment, Trickling filter, Bioreactor, Tertiary Method: 3 Membrane separation technology, RO (reverse osmosis) 3.3 Causes, Effects and Preventive measures of Soil Pollution: Causes – Excessive use of Fertilizers, Pesticides and Insecticides, Irrigation, E-waste 3.4 Mangroves: Importance, benefits. Course Outcome: CO3 Teaching Hours: 6 hrs Marks: 05 (R- NA, U-NA, A- NA) **Renewable sources of Energy** 4.1 Solar Energy: Basics of Solar energy. Flat plate collector (Liquid & Air). Theory of flat plate collector. Importance of coating. Advanced collector. Solar pond. Solar water heater, solar dryer. Solar stills. 4.2 Biomass: Overview of biomass as energy source. Thermal characteristics of biomass as fuel. Anaerobic digestion. Biogas production mechanism. Utilization and storage of 4 4.3 Wind energy: Current status and future prospects of wind energy. Wind energy in India. Environmental benefits and problem of wind energy 4.4 New Energy Sources: Need of new sources. Different types new energy sources. Applications of (Hydrogen energy, Ocean energy resources, Tidal energy conversion) Concept, origin and power plants of geothermal energy Course Outcome: CO4 Teaching Hours: 6 hrs Marks:05 (R- NA, U-NA, A- NA) Solid Waste Management OR E- Waste Management, ISO 14000 & Environmental Management For Civil Engineering: 5.1 Solid waste generation- Sources and characteristics of: Municipal solid waste, E- waste, biomedical waste. 5.2 Metallic wastes and Non-Metallic wastes (lubricants, plastics, rubber) from industries. Collection and disposal: MSW (3R, principles, energy recovery, sanitary landfill), Hazardous waste 5.3 Air quality act 2004, air pollution control act 1981 and water pollution and control 5 act1996. Structure and role of Central and state pollution control board. 5.4 Concept of Carbon Credit, Carbon Footprint. 5.5 Environmental management in fabrication industry. 5.6 ISO14000: Implementation in industries, Benefits, ISO 45001:2018 5.7 Role of MPCB in factory permit. 5.8 Green pro IGBC certification, its benefits For Computer Engineering & Information Technology: 5.1 E-Waste Electronic products which have become unwanted, non-working, obsolete 5.2 E-Waste Management Services 5.3 Separation of E-Waste from other waste

- 5.4 Categorization of E-Waste into old working equipments, old computers, non-working components
- 5.5 Authorized Recycling Facilities
- 5.6 Refurbishing

#### OR

#### For Electrical Engineering:

- 5.1 Various e-waste sources, their constituents, and health impacts
- 5.2 e-Waste Problem in India
- 5.3 Initiatives on building awareness in e-waste management.
- 5.4 Current Status of e-Waste Management & Environmental (Protection) Act 1986
- 5.5 Development of waste recycling technologies.
- 5.6 Opportunities of e-Waste Management in India
- 5.7 e-Waste Management techniques

#### OR

### For Electronics Engineering & Instrumentation Engineering:

- 5.1 Solid waste generation- Sources and characteristics of: E- waste, biomedical waste.
- 5.2 Toxicity due to hazardous substances in E waste and their impact
- 5.3 Metallic wastes and Non-Metallic wastes (lubricants, plastics, rubber) from industries. Collection and disposal: MSW (3R, principles, energy recovery, sanitary landfill), Hazardous waste
- 5.4 Domestic E waste disposal and E waste management
- 5.5 Air quality act 2004, air pollution control act 1981 and water pollution and control act1996. Structure and role of Central and state pollution control board.
- 5.6 Concept of Carbon Credit, Carbon Footprint.

#### OR

#### For Leather Technology/ Leather Goods & Footware Technology:

- 5.1 Solid waste generation- Sources and characteristics of : Municipal solid waste, E- waste, biomedical waste.
- 5.2 Metallic wastes and Non-Metallic wastes (lubricants, plastics, rubber) from industries. Collection and disposal: MSW (3R, principles, energy recovery, sanitary landfill), Hazardous waste
- 5.3 Air quality act 2004, air pollution control act 1981 and water pollution and control act 1996. Structure and role of Central and state pollution control board.
- 5.4 Concept of Carbon Credit, Carbon Footprint.
- 5.5 Environmental management in fabrication industry.
- 5.6 ISO14000: Implementation in industries, Benefits.
- 5.7 Solid waste management in leather and footwear industries

#### Course Outcome: CO5 Teaching Hours: 6 hrs Marks: 07(R- NA, U-NA, A- NA)

Note: Chapter 5 should be teach as per department mentioned.

#### **List of tutorials:**

| Sr. | Unit   | COs      | Title of the Experiments                                      | Hours |
|-----|--------|----------|---------------------------------------------------------------|-------|
| No. | No     |          |                                                               |       |
| 1   | 1,2,3, | CO1,CO2, | Prepare a write up on each unit (altogether 5 in number) that | 14    |
|     | 4,5    | CO3,CO4, | summarizes the whole unit and presents important points on    |       |
|     |        | CO5      | it.                                                           |       |
| 2   | 2,3    | CO2,CO3  | Visit to a local polluted site:                               | 4     |
|     |        |          | Urban/Rural/Industrial/Agricultural and prepare a report      |       |

|   |   |       | based on visit.                                                                                                    |    |
|---|---|-------|----------------------------------------------------------------------------------------------------|----|
| 3 | 4 | CO4   | Visit to biomass plant and prepare a report based on visit.                                                                                 | 6  |
| 4 | 5 | CO5   | Visit to municipal solid waste management organization <b>or</b> an authorized e-waste recycling plant and prepare a report based on visit. | 6  |
|   |   | Total |                                                                                                    | 30 |

#### **References/ Books:**

| Sr. | Title                       | Author, Publisher, Edition and      | ISBN                |
|-----|-----------------------------|-------------------------------------|---------------------|
| No. |                             | Year Of publication                 |                     |
| 1   | Environmental Studies       | S.C. Sharma & M.P. Poonia           | ISBN: 978-93-86173- |
|     |                             | Khanna Publishing House, New        | 09-6                |
|     |                             | Delhi                               |                     |
| 2   | Understanding Chemistry     | C.N.Rao                             | ISBN:13-            |
|     | _                           | Universities Press(India) Pvt. Ltd. | 9788173712500       |
|     |                             | 2011                                |                     |
| 3   | Waste water treatment for   | Arceivala, Soli Asolekar, Shyam     | ISBN:978-07-062099  |
|     | pollution control and reuse | Mc-Graw Hill Education India Pvt.   |                     |
|     | //S                         | Ltd. New york, 2007                 |                     |
| 4   | Elements of Environmental   | O.P.Gupta                           | ISBN:13-            |
|     | Pollution control           | Khanna Publishing House, New        | 9789382609667       |
|     | 9/                          | Delhi                               |                     |

#### **E-References:**

- 1) www.eco-prayer.org
- 2) <u>www.teriin.org</u>
- 3) www.cpcp.nic.in
- 4) www.cpcp.gov.in
- 5) www.indiaenvironmentportal.org.in
- 6) www.whatis.techtarget.com
- 7) www.sustainabledevelopment.un.org
- 8) www.conserve-energy-future.com
- 9) http://www.nationallibrary.gov.in

## CO Vs PO and CO Vs PSO Mapping (Civil Engineering)

| CO  | PO1 | PO2 | PO3 | PO4 | PO5 | PO6 | PO7 | PSO1 | PSO2 | PSO3 |
|-----|-----|-----|-----|-----|-----|-----|-----|------|------|------|
| CO1 | 3   | 2   | 2   | 1   | 3   | 3   | 3   |      |      | 1    |
| CO2 | 3   | 3   | 2   | 2   | 3   | 3   | 3   |      | 1    | 1    |
| CO3 | 3   | 3   | 2   | 2   | 3   | 3   | 3   |      | 1    | 1    |
| CO4 | 3   | 3   | 2   | 2   | 3   | 3   | 3   |      | 1    | 1    |
| CO5 | 3   | 3   | 2   | 2   | 3   | 3   | 3   |      | 1    | 1    |

# CO Vs PO and CO Vs PSO Mapping (Mechanical Engineering)

|     |     |     |     |     |     | 0   | 0/  |      |      |
|-----|-----|-----|-----|-----|-----|-----|-----|------|------|
| CO  | PO1 | PO2 | PO3 | PO4 | PO5 | PO6 | PO7 | PSO1 | PSO2 |
| CO1 | 3   | 2   | 2   | 1   | 3   | 3   | 3   |      | 1    |
| CO2 | 3   | 3   | 2   | 2   | 3   | 3   | 3   |      |      |
| CO3 | 3   | 3   | 2   | 2   | 3   | 3   | 3   |      |      |
| CO4 | 3   | 3   | 2   | 2   | 3   | 3   | 3   |      |      |
| CO5 | 3   | 3   | 2   | 2   | 3   | 3   | 3   |      |      |

# CO Vs PO and CO Vs PSO Mapping (Electrical Engineering)

| CO  | PO1 | PO2 | PO3 | PO4 | PO5 | PO6 | PO7 | PSO1     | PSO2 | PSO3 |
|-----|-----|-----|-----|-----|-----|-----|-----|----------|------|------|
| CO1 | 3   | 2   | 2   | 1   | 3   | 3   | 3   |          |      | 3    |
| CO2 | 3   | 3   | 2   | 2   | 3   | 3   | 3   |          |      | 2    |
| CO3 | 3   | 3   | 2   | 2   | 3   | 3   | 3   |          |      | 2    |
| CO4 | 3   | 3   | 2   | 2   | 3   | 3   | 3   |          |      | 2    |
| CO5 | 3   | 3   | 2   | /2  | 3   | 3   | 3   | <b>A</b> |      | 2    |

# CO Vs PO and CO Vs PSO Mapping (Electronics Engineering)

| CO  | PO1 | PO2 | PO3 | PO4 | PO5 | PO6 | PO7 | PSO1 | PSO2 | PSO3 |
|-----|-----|-----|-----|-----|-----|-----|-----|------|------|------|
| CO1 | 3   | 2   | 2   | 1   | 3   | 3   | 3   | Ŋ    |      | 2    |
| CO2 | 3   | 3   | 2   | 2   | 3   | 13  | 3   |      |      |      |
| CO3 | 3   | 3   | 2   | 2   | 3   | 3   | 3   |      |      |      |
| CO4 | 3   | 3   | 2   | 2   | 3   | 3   | 3   |      |      | 2    |
| CO5 | 3   | 3   | 2   | 2   | 3   | 3   | 3   |      |      | 1    |

# CO Vs PO and CO Vs PSO Mapping (Instrumentation Engineering)

| CO  | PO1 | PO2 | PO3 | PO4 | PO5 | PO6 | PO7 | PSO1 | PSO2 |
|-----|-----|-----|-----|-----|-----|-----|-----|------|------|
| CO1 | 3   | 2   | 2   | 1   | 3   | 3   | 3   |      |      |
| CO2 | 3   | 3   | 2   | 2   | 3   | 3   | 3   |      |      |
| CO3 | 3   | 3   | 2   | 2   | 3   | 3   | 3   |      |      |
| CO4 | 3   | 3   | 2   | 2   | 3   | 3   | 3   |      |      |
| CO5 | 3   | 3   | 2   | 2   | 3   | 3   | 3   |      |      |

# CO Vs PO and CO Vs PSO Mapping (Computer Engineering)

|     |     |     | _   | • 0 . | -   | U   | ٠,  |      |      |      |
|-----|-----|-----|-----|-------|-----|-----|-----|------|------|------|
| CO  | PO1 | PO2 | PO3 | PO4   | PO5 | PO6 | PO7 | PSO1 | PSO2 | PSO3 |
| CO1 | 3   | 2   | 2   | 1     | 3   | 3   | 3   |      |      |      |
| CO2 | 3   | 3   | 2   | 2     | 3   | 3   | 3   |      |      |      |
| CO3 | 3   | 3   | 2   | 2     | 3   | 3   | 3   |      |      |      |
| CO4 | 3   | 3   | 2   | 2     | 3   | 3   | 3   |      |      |      |
| CO5 | 3   | 3   | 2   | 2     | 3   | 3   | 3   |      |      |      |

# CO Vs PO and CO Vs PSO Mapping (Information Technology)

| CO  | PO1 | PO2 | PO3 | PO4 | PO5 | PO6 | PO7 | PSO1 | PSO2 | PSO3 |
|-----|-----|-----|-----|-----|-----|-----|-----|------|------|------|
| CO1 | 3   | 2   | 2   | 1   | 3   | 3   | 3   |      | 3    |      |
| CO2 | 3   | 3   | 2   | 2   | 3   | 3   | 3   |      | 2    |      |
| CO3 | 3   | 3   | 2   | 2   | 3   | 3   | 3   |      | 2    |      |
| CO4 | 3   | 3   | 2   | 2   | 3   | 3   | 3   |      | 2    |      |
| CO5 | 3   | 3   | 2   | /2  | 3   | 3   | 3   | 3    | 3    |      |

# CO Vs PO and CO Vs PSO Mapping (Leather Technology)

| CO  | PO1 | PO2 | PO3 | PO4 | PO5 | PO6 | PO7 | PSO1 | PSO2 | PSO3 |
|-----|-----|-----|-----|-----|-----|-----|-----|------|------|------|
| CO1 | 3   | 2   | 2   | 1   | 3   | 3   | 3   | 9-   |      | 1    |
| CO2 | 3   | 3   | 2   | 2   | 3   | 136 | 3   |      |      |      |
| CO3 | 3   | 3   | 2   | 2   | 3   | 3   | 3   |      |      |      |
| CO4 | 3   | 3   | 2   | 2   | 3   | 3   | 3   |      |      |      |
| CO5 | 3   | 3   | 2   | 2   | 3   | 3   | 3   |      |      |      |

# CO Vs PO and CO Vs PSO Mapping (Leather Goods & Footware Technology)

| ~~  |     |     |     |     |     |     |     | - a a a |      |      |
|-----|-----|-----|-----|-----|-----|-----|-----|---------|------|------|
| CO  | PO1 | PO2 | PO3 | PO4 | PO5 | PO6 | PO7 | PSO1    | PSO2 | PSO3 |
| CO1 | 3   | 2   | 2   | 1   | 3   | 3   | 3   |         |      | 1    |
| CO2 | 3   | 3   | 2   | 2   | 3   | 3   | 3   |         |      |      |
| CO3 | 3   | 3   | 2   | 2   | 3   | 3   | 3   |         |      |      |
| CO4 | 3   | 3   | 2   | 2   | 3   | 3   | 3   |         |      |      |
| CO5 | 3   | 3   | 2   | 2   | 3   | 3   | 3   |         |      |      |

# **Industry Consultation Committee:**

| Sr.<br>No | Name                | Designation                 | Institute/Organisation   |
|-----------|---------------------|-----------------------------|--------------------------|
| 1         | Mr. Rohan Deokar    | Deputy Engineer             | MMRDA                    |
| 2         | Mr. Sanjay Kulkarni | Surveyor and Consultant     | SRKulkarni Pvt.Firm      |
| 3         | Mr. K.V. Kelgandre  | Sr. Lecturer in Civil Engg. | K.J. Somaiya Polytechnic |
| 4         | Ms. S. M. Male      | Lecturer in Civil Engg.     | Govt. Polytechnic Mumbai |

Coordinator, Head of Department

Curriculum Development, Department of Civil Engg.

Department of Civil Engg.

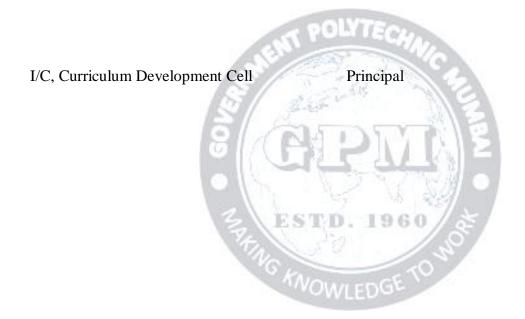

| Program | Programme : Diploma in Computer Engineering (Sandwich Pattern) |         |           |                                                                                                    |  |        |          |      |  |  |
|---------|----------------------------------------------------------------|---------|-----------|----------------------------------------------------------------------------------------------------|--|--------|----------|------|--|--|
| Course  | Course Code: CO19312 Course Title: Software Testing            |         |           |                                                                                                    |  |        |          |      |  |  |
| Compul  | Compulsory / Optional: Compulsory                              |         |           |                                                                                                    |  |        |          |      |  |  |
| Teachi  | ng Sche                                                        | eme and | l Credits |                                                                                                    |  | Examin | ation Sc | heme |  |  |
| L       | P                                                              | TU      | Total     | TH (2 Hrs.)         TS1 (1 Hr.)         TS2 (1 Hr.)         PR         OR         TW         Total |  |        |          |      |  |  |
| 3       | 2                                                              | ŀ       | 5         | 60                                                                                                 |  |        |          |      |  |  |

Abbreviations: L- Theory Lecture, P-Practical, TU-Tutorial, TH- Theory Paper TS1 & TS2- Term Tests, PR-Practical, OR-Oral, TW: Term Work (progressive assessment), \* Indicates assessment by External Examiner else internal practical skill test, # indicates Self, on- line learning Mode, @ indicates on line examination

Note: For Minimum passing marks under various heads, refer, examination rule AR26. Two practical skill test are to be conducted. First skill test at mid-term and second skill test at the end of the term

#### **Rationale:**

Software Testing is the process of verifying a system with the purpose of identifying any errors, gaps or missing requirement versus the actual requirement. Software Testing is important because software bugs could be expensive or even dangerous. Learning this subject will help students to plan effective test approach and to find bugs in earlier phase of Software Development.

In addition, this subject will introduce Automation testing which will utilize student's creativity to explore new ways to test a system, and thus student will spend less time as a tester and more time being the Quality Analyst.

Course Outcomes: Student should be able to

| CO1 | Learn various types and levels of Software Testing.                   |
|-----|-----------------------------------------------------------------------|
| CO2 | Prepare various test cases for different types and levels of testing. |
| CO3 | Prepare test plan for any application.                                |
| CO4 | Identify bugs to create defects report to given application           |
| CO5 | Test software for performance measures using automated testing tools. |

| Unit<br>No | Topics / Sub-topics                                                                                                    |  |  |  |  |  |  |
|------------|----------------------------------------------------------------------------------------------------|--|--|--|--|--|--|
|            | Introduction to Software Testing                                                                                         |  |  |  |  |  |  |
|            | 1.1 Software Testing Background                                                                                          |  |  |  |  |  |  |
|            | • What is a bug?                                                                                                    |  |  |  |  |  |  |
|            | Why do bugs occur?                                                                                                    |  |  |  |  |  |  |
|            | • Cost of Bugs.                                                                                                    |  |  |  |  |  |  |
|            | 1.2 Introduction to Software Testing ,Definition of Software Testing,                                                    |  |  |  |  |  |  |
|            | Role of Testing, Software Testing Myths.                                                                                 |  |  |  |  |  |  |
|            | 1.3 Objectives of Testing                                                                                                |  |  |  |  |  |  |
| 1          | 1.4 STLC(Software Testing Life Cycle)                                                                                    |  |  |  |  |  |  |
|            | 1.5 V model of software testing                                                                                          |  |  |  |  |  |  |
|            | 1.6 Advanced V model                                                                                                    |  |  |  |  |  |  |
|            | 1.7 What makes a good Software Tester                                                                                    |  |  |  |  |  |  |
|            | 1.8 Software Testing Terms: Precision and Accuracy,                                                                      |  |  |  |  |  |  |
|            | Verification and Validation                                                                                              |  |  |  |  |  |  |
|            | 1.9 Quality Assurance and Quality Control.                                                                               |  |  |  |  |  |  |
|            |                                                                                                    |  |  |  |  |  |  |
|            | Course Outcome: CO1 Teaching Hours: 11 Marks: 14 (R-6, U-6, A-2)                                                         |  |  |  |  |  |  |
|            | Types of Software Testing                                                                                                |  |  |  |  |  |  |
|            | S/2011                                                                                                    |  |  |  |  |  |  |
|            | 2.1White Box Testing: Classification of White Box Testing                                                                |  |  |  |  |  |  |
|            | • Static Testing- Inspections, Structured Walkthroughs, Technical                                                        |  |  |  |  |  |  |
|            | Review                                                                                                    |  |  |  |  |  |  |
|            | <ul> <li>Structural Testing- Code Functional Testing, Code Coverage Testing,</li> </ul>                                  |  |  |  |  |  |  |
|            | Code Complexity Testing (Cyclomatic Complexity).                                                                         |  |  |  |  |  |  |
| 2          | 2.2 Black Box Testing: Techniques for Black Box Testing,                                                                 |  |  |  |  |  |  |
|            | Requirement Based Testing, Positive and Negative Testing,                                                                |  |  |  |  |  |  |
|            | Boundary Value Analysis, Decision Tables, Equivalence Partitioning.                                                      |  |  |  |  |  |  |
|            | 2.3 Grey Box Testing: Advantages and Disadvantages, Techniques used for                                                  |  |  |  |  |  |  |
|            | Grey Box Testing 2.4 Comparison of various Testing Types.                                                                |  |  |  |  |  |  |
|            | 2.4 Comparison of various Testing Types.                                                                                 |  |  |  |  |  |  |
|            | Common Orderson CO2 Totalina Harris 100 Marilan 10 (D.C. H.2, A.2)                                                       |  |  |  |  |  |  |
|            | Course Outcome: CO2 Teaching Hours: 08 Marks: 10 (R-6, U-2, A-2)                                                         |  |  |  |  |  |  |
|            | Levels of Testing and Special Tests:                                                                                     |  |  |  |  |  |  |
|            | 2.1 Unit Tacting Driver, Stub                                                                                            |  |  |  |  |  |  |
|            | <ul><li>3.1 Unit Testing Driver, Stub.</li><li>3.2 Integration Testing: Decomposition Based Testing - Top-Down</li></ul> |  |  |  |  |  |  |
|            | Integration, Bottom-Up Integration, Bi-Directional Integration.                                                          |  |  |  |  |  |  |
|            | 3.3 System Testing: Recovery Testing, Security Testing, Performance Testing,                                             |  |  |  |  |  |  |
| 3          | Load Testing, Stress Testing, Usability Testing, Compatibility Testing.                                                  |  |  |  |  |  |  |
|            | 3.4 User Acceptance Testing Acceptance Criteria, Alpha Testing, Beta Testing.                                            |  |  |  |  |  |  |
|            | 3.5 Special Tests: Accessibility Testing, Smoke Testing and Sanity Testing,                                              |  |  |  |  |  |  |
|            | Regression Testing, Usability Testing.                                                                                   |  |  |  |  |  |  |
|            | 3.6 Application Testing: Web based Testing.                                                                              |  |  |  |  |  |  |
|            | 11 6                                                                                                    |  |  |  |  |  |  |
|            | Course Outcome: CO3 Teaching Hours: 10 Marks: 12 (R-4, U-4, A-4)                                                         |  |  |  |  |  |  |

|   | Test Planning, Documentation and Bug Reporting:                                                                                                    |
|---|----------------------------------------------------------------------------------------------------|
| 4 | <ul> <li>4.1 Test Plan: Goal of the Test Planning.</li> <li>4.2 Test Planning Topics: Resource requirements, Tester Assignments, Test schedule, Test Case.</li> <li>4.3 Test Case planning Overview: Test design, Test Case, Test Procedures, Test Case Organization &amp; Tracking.</li> <li>4.4 Requirement Traceability Matrix.</li> <li>4.5 Getting bugs fixed, Bugs Life Cycle.</li> <li>4.6 Bug Tracking System: Test Incident Report, Manual Bug Reporting and Tracking.</li> </ul> |
|   | Course Outcome: CO4 Teaching Hours: 08 Marks: 12 (R-2, U-6, A-4)                                                                                                    |
| 5 | Automated Tools:  5.1 Limitations of Manual Testing and Need for Automated Testing 5.2 Advantages and Disadvantages of Using Tools 5.3 When to Use Automated Test Tools 5.4 Selecting a Testing Tool 5.5 Automated Test Tools: Selenium Webdriver, JUnit. 5.6 Features and importance of these Test Tools.                                                                                                    |
|   | Course Outcome: CO5 Teaching Hours: 08 Marks: 12 (R-4, U-4, A-4)                                                                                                    |

# ${\bf Suggested\ Specifications\ Table\ (Theory):}$

| Unit | Town took                                      | Distribution of Theory Marks |            |            |                |  |  |
|------|------------------------------------------------|------------------------------|------------|------------|----------------|--|--|
| No   | Topic Title                                    | R<br>Level                   | U<br>Level | A<br>Level | Total<br>Marks |  |  |
| 1    | Introduction to Software Testing               | 6                            | 6          | 2          | 14             |  |  |
| 2    | Types of Software Testing                      | 6                            | 2          | 2          | 10             |  |  |
| 3    | Levels of Testing and Special Tests            | 4                            | 4          | 4          | 12             |  |  |
| 4    | Test Planning, Documentation and Bug Reporting | 2                            | 6          | 4          | 12             |  |  |
| 5    | Automated Tools                                | 4                            | 4          | 4          | 12             |  |  |
|      | Total                                          | 22                           | 22         | 16         | 60             |  |  |

List of Experiments: Total 10-12 experiments (or turns) out of 15-16 experiments (or turns)

|     |      |       | total 10-12 experiments (or turns) out of 15-16 experiments (or                                 |       |  |  |  |  |
|-----|------|-------|-------------------------------------------------------------------------------------------------|-------|--|--|--|--|
| Sr. | Unit | Cos   | Title of the Experiments                                                                        | Hours |  |  |  |  |
| No. | No   |       |                                                                                                 |       |  |  |  |  |
| 1   | 1    | CO1   | Study Software testing concept, types & methods.                                                | 02    |  |  |  |  |
| 2   | 2    | CO2   | Design and write test cases for simple calculator application.                                  | 02    |  |  |  |  |
| 3   | 4    | CO4   | Prepare Test Plan for Coffee Vending Machine.                                                   | 02    |  |  |  |  |
| 4   | 4    | CO4   | Study Bug Life Cycle and reporting bugs for Instagram App.                                      | 02    |  |  |  |  |
| 5   | 5    | CO5   | Test Software using Selenium Webdriver.                                                         | 02    |  |  |  |  |
| 6   | 1    | CO1   | Identify system specification & design test cases for Inventory management                      | 02    |  |  |  |  |
| 7   | 2    | CO2   | Design a set of test cases for Flight Reservation System.                                       | 02    |  |  |  |  |
| 8   | 3    | CO3   | Study college website and report various bugs.                                                  |       |  |  |  |  |
| 9   | 4    | CO4   | Prepare Test Plan for Railway Reservation System.                                               | 02    |  |  |  |  |
| 10  | 5    | CO5   | Study various automated testing tools.                                                          | 02    |  |  |  |  |
| 11  | 5    | CO1   | Identify system specification & design test cases for Hotel Management System                   | 02    |  |  |  |  |
| 12  | 4    | CO2   | Design a set of test cases for Social Media Platform (any one)                                  | 02    |  |  |  |  |
| 13  | 4    | CO4   | Prepare Test Plan for Student Admission Process.                                                | 02    |  |  |  |  |
| 14  | 5    | CO5   | Test software using Junit                                                                       | 02    |  |  |  |  |
| 15  | 4    | CO4   | Prepare test report, including test plan, test cases. (for any of your own mini/major project.) | 02    |  |  |  |  |
|     |      | Total | \$\LSTD. 1960\&                                                                                 | 30    |  |  |  |  |

#### **References/ Books:**

|            | diees, Boolis.                                        |                                                    |                |  |  |  |
|------------|-------------------------------------------------------|----------------------------------------------------|----------------|--|--|--|
| Sr.<br>No. | Title                                                 | Author, Publisher, Edition and Year Of publication | ISBN           |  |  |  |
| 1          | Software Testing                                      | Ron Patton                                         | 978-1466560680 |  |  |  |
| 2          | Software Testing: Principles,<br>Techniques and Tools | M. G. Limaye                                       | 9780070139909  |  |  |  |
| 3          | Software Testing: Principles and Practices            | Naresh Chauhan                                     | 9780199465873  |  |  |  |

## **E-References:**

- 1.https://ndl.iitkgp.ac.in/
- 2https://www.tutorialspoint.com/software\_testing/index.htm
- 3https://www.guru99.com/software-testing.html
- 4.https://www.selenium.dev/projects/

# CO Vs PO and CO Vs PSO Mapping

| CO  | PO1 | PO2 | PO3 | PO4 | PO5 | PO6 | PO7 | PSO1 | PSO2 | PSO3 |
|-----|-----|-----|-----|-----|-----|-----|-----|------|------|------|
| CO1 | 2   | 2   | 2   | 2   | 2   | 2   | 2   | 2    | 2    | 2    |
| CO2 | 2   | 2   | 2   | 2   | 2   | 2   | 2   | 3    | 2    | 2    |
| CO3 | 3   | 3   | 3   | 3   | 2   | 2   | 2   | 2    | 2    | 2    |
| CO4 | 3   | 3   | 3   | 2   | 2   | 2   | 2   | 2    | 2    | 2    |
| CO5 | 3   | 3   | 3   | 2   | 2   | 2   | 2   | 2    | 2    | 2    |

**Industry Consultation Committee:** 

| Sr.<br>No | Name               | Designation       | Institute/Organisation                                      |
|-----------|--------------------|-------------------|-------------------------------------------------------------|
| 1         | Mr. Pawan Awachar  | Software Engineer | GEP solutions private ltd                                   |
| 2         | Mr. Vikas Solanke  | I/C HOD           | Marathwada Mitra Mandal<br>Polytechnic.Thergaon<br>Pune -33 |
| 3         | Pooja S. Chame     | Lecturer          | Govt. Polytechnic Mumbai                                    |
| 4         | Vinaya B Savadekar | Lecturer          | Govt. Polytechnic Mumbai                                    |

Coordinator,

Head of Department

Curriculum Development,

Department of Computer Engineering

Department of Computer Engineering

I/C, Curriculum Development Cell

Principal

| Programme : Diploma in Computer Engineering( Sandwich Pattern) |                                   |    |                                 |                             |               |              |     |    |    |       |
|----------------------------------------------------------------|-----------------------------------|----|---------------------------------|-----------------------------|---------------|--------------|-----|----|----|-------|
| Course Code: CO19313                                           |                                   |    | Course Title: Computer Security |                             |               |              |     |    |    |       |
| Compuls                                                        | Compulsory / Optional: Compulsory |    |                                 |                             |               |              |     |    |    |       |
| Teaching Scheme and Credits                                    |                                   |    | Examination Scheme              |                             |               |              |     |    |    |       |
| L                                                              | P                                 | TU | Total                           | TH<br>(2 Hrs<br>30<br>Mins) | TS1<br>(1 Hr) | TS2<br>(1Hr) | PR  | OR | TW | Total |
| 03                                                             | 02                                |    | 05                              | 60                          | 20            | 20           | 25* |    | 25 | 150   |

Abbreviations: L- Theory Lecture, P-Practical, TU-Tutorial, TH- Theory Paper TS1 & TS2- Term Tests, PR-Practical, OR-Oral, TW: Term Work (progressive assessment), \* Indicates assessment by External Examiner else internal practical skill test, # indicates Self, on- line learning Mode, @ indicates on line examination

Note: For Minimum passing marks under various heads, refer, examination rule AR 26. Two practical skill test are to be conducted. First skill test at mid term and second skill test at the end of the term

#### **Rationale:**

The aim of the course is to familiarize students with the basic problems of computer security. They will include the risks of information systems in the context of confidentiality, integrity and availability of information security policy development issues system, elements of cryptography, issues of electronic signatures and public key infrastructure, basic models of authentication, access control policies, security, communication protocols and application services.

# Course Outcomes: Student should be able to

| CO1 | Identify the potential threats to confidentiality, integrity and availability of Computer |
|-----|-------------------------------------------------------------------------------------------|
|     | Systems                                                                                   |
| CO2 | Use cryptography algorithms and protocols to achieve Computer Security                    |
| CO3 | Build systems that are more secure against attacks.                                       |
| CO4 | Apply security principles to secure Operating Systems and applications.                   |

| Unit No | Topics / Sub-topics                                                                                                    |  |  |  |  |  |  |  |  |  |
|---------|----------------------------------------------------------------------------------------------------|--|--|--|--|--|--|--|--|--|
|         | Introduction to computer security and security trends.                                                                                                    |  |  |  |  |  |  |  |  |  |
| 1       | 1.1 Definition of Computer Security, Need for security, Security basics: Confidentiality,<br>Integrity, Availability, Accountability, Non-repetition. Example of Security,<br>Challenges for security. |  |  |  |  |  |  |  |  |  |

|   | 1.2 Risk and Threat Analysis: Assets, Vulnerability, Threats, Risks, Counter measures.      |  |  |  |  |  |  |
|---|---------------------------------------------------------------------------------------------|--|--|--|--|--|--|
|   | 1.3 Threat to Security: Viruses and Worms, Intruders, Insiders, Criminal organizations,     |  |  |  |  |  |  |
|   | Terrorists, Information warfare ,Avenues of attack, steps in attack                         |  |  |  |  |  |  |
|   | 1.4 Security attacks: Active and Passive attacks, Denial of service, backdoors and          |  |  |  |  |  |  |
|   | trapdoors, sniffing, spoofing, man in the middle, replay, TCP/IP Hacking,                   |  |  |  |  |  |  |
|   | encryption attacks, Keyloggers                                                              |  |  |  |  |  |  |
|   | 1.5 Malware : Viruses, Logic bombs.                                                         |  |  |  |  |  |  |
|   | Course Outcome: CO1 Teaching Hours: 06 Hrs Marks: 04 (R- 02, U- 02, A-)                     |  |  |  |  |  |  |
|   | Identification, Authentication and Operational Security                                     |  |  |  |  |  |  |
|   | 2.1 User name and password, Managing passwords, choosing password.                          |  |  |  |  |  |  |
|   | 2.2 Role of people in Security: Password selection, Piggybacking, Shoulder                  |  |  |  |  |  |  |
|   | surfing, Dumpster diving, Installing unauthorized software/hardware, Access by              |  |  |  |  |  |  |
| 2 | Nonemployees, Security awareness, Individual User responsibilities                          |  |  |  |  |  |  |
|   | 2.3 Access controls: Definition, principle, policies: DAC, MAC,RBAC.                        |  |  |  |  |  |  |
|   | 2.4 Biometrics: finger prints, hand prints, Retina, patterns, voice patterns, signature and |  |  |  |  |  |  |
|   | writing patterns.                                                                           |  |  |  |  |  |  |
|   | Course Outcome: CO1 Teaching Hours: 06Hrs Marks:10 (R-4, U-4, A-2)                          |  |  |  |  |  |  |
|   | Cryptography                                                                                |  |  |  |  |  |  |
|   | 3.1Introduction:Cryptography,Cryptanalysis,Cryptology,Substitution                          |  |  |  |  |  |  |
|   | techniques:Caesar's cipher, monoalphabetic and polyalphabetic, one-time pad.                |  |  |  |  |  |  |
|   | 3.2 Transposition techniques – Rail fence technique, simple columnar                        |  |  |  |  |  |  |
| 3 | 3.3 Hashing – concept                                                                       |  |  |  |  |  |  |
|   | 3.4 Symmetric and asymmetric cryptography: Introduction to Symmetric encryption,            |  |  |  |  |  |  |
|   | Data Encryption Standard (DES), International Data Encryption Algorithm                     |  |  |  |  |  |  |
|   | (IDEA), Advance Encryption Standard (AES-128). Asymmetric key cryptography:                 |  |  |  |  |  |  |
|   |                                                                                             |  |  |  |  |  |  |

|   | RSA (Rivest-Shamir-Adleman) algorithm, Diffie-Hellman key exchange (DH).               |  |  |  |  |  |
|---|----------------------------------------------------------------------------------------|--|--|--|--|--|
|   | 3.5 Digital Signature                                                                  |  |  |  |  |  |
|   | 3.6 Introduction to steganography                                                      |  |  |  |  |  |
|   | Course Outcome: CO2 Teaching Hours:13Hrs Marks: 14(R-02, U-04, A-08)                   |  |  |  |  |  |
|   | Computer Security Technology and Intrusion Detection                                   |  |  |  |  |  |
|   | 4.1 Firewalls: Need for Firewall, limitations, characteristics. Types of Firewall:     |  |  |  |  |  |
|   | Hardware, Software, Packet filter, Proxy Server, Hybrid, Application gateways,         |  |  |  |  |  |
| _ | circuit level gateway, Implementing Firewall.                                          |  |  |  |  |  |
| 4 | 4.2 Intrusion Detection: Intrusion detection systems (IDS), host based IDS, network    |  |  |  |  |  |
|   | based IDS, Honey pots.                                                                 |  |  |  |  |  |
|   | 4.3 Email security: Email security standards: Working principle of SMTP, PGP,          |  |  |  |  |  |
|   | S/MIME.                                                                                |  |  |  |  |  |
|   | Course Outcome: CO3 Teaching Hours:08Hrs Marks:8 (R-02, U-04, A-02)                    |  |  |  |  |  |
|   | Cyber Security                                                                         |  |  |  |  |  |
|   | 5.1 Introduction to Cyber Crimes – Hacking, Cracking, Viruses, Virus Attacks,          |  |  |  |  |  |
|   | Pornography, Software Piracy, Intellectual property, Legal System of Information       |  |  |  |  |  |
|   | Technology, Mail Bombs, Bug Exploits, Cyber Crime Investigation                        |  |  |  |  |  |
| 5 | 5.2 Introduction Cyber Laws- Introduction to IT act 2000 and IT act 2008, Introduction |  |  |  |  |  |
|   | to the cyber laws.                                                                     |  |  |  |  |  |
|   | 5.3 Cyber Forensics: Cyber Forensic Introduction ,Forensic Tools and Techniques,       |  |  |  |  |  |
|   | Investigating the Crime Scene ,Rules of Evidence                                       |  |  |  |  |  |
|   | Course Outcome: CO3 Teaching Hours:06 Hrs Marks:6(R- 02, U- 04, A-)                    |  |  |  |  |  |
|   | Application, Web & Database Security                                                   |  |  |  |  |  |
|   | 6.1 Application hardening, application patches, web servers, active directory.         |  |  |  |  |  |
| 6 | 6.2 Web security threats, web traffic security approaches, Secure socket layer and     |  |  |  |  |  |
|   | transport layer security, secure Electronic transaction                                |  |  |  |  |  |
|   |                                                                                        |  |  |  |  |  |
|   |                                                                                        |  |  |  |  |  |

6.3 Database Security: SQL Injection, Web Application & SQL Injection, SQL Injection prevention

Course Outcome: CO4 Teaching Hours: 06 Hrs Marks: 8 (R- 02, U-04, A- 02)

# **Suggested Specifications Table (Theory):**

| Unit | Title                                                   | Distribution of Theory Marks |            |            |                |  |  |
|------|---------------------------------------------------------|------------------------------|------------|------------|----------------|--|--|
| No.  |                                                         | R Level                      | U<br>Level | A<br>Level | Total<br>Marks |  |  |
| 1.   | Introduction to computer security and security trends.  | 2                            | 2          |            | 4              |  |  |
| 2.   | Identification, Authentication and Operational Security | 4                            | 4          | 2          | 10             |  |  |
| 3.   | Cryptography                                            | 2                            | 4          | 8          | 14             |  |  |
| 4.   | Computer Security Technology and Intrusion Detection    | 2                            | 4          | 2          | 8              |  |  |
| 5.   | Cyber Security                                          | 2                            | 4          |            | 6              |  |  |
| 6.   | Application, Web & Database Security                    | 2                            | 4          | 2          | 8              |  |  |
|      | 7. 6 / ( - 3                                            | 14                           | 22         | 14         | 50             |  |  |

# **List of experiments:**

| Sr.N<br>o. | Unit | it Experiment/Assignment                                                               |   |  |  |  |  |
|------------|------|----------------------------------------------------------------------------------------|---|--|--|--|--|
| 1          | 1    | Detect vulnerability which can allow null user and null session through pseudo account | 2 |  |  |  |  |
| 2          | 2    | Use keylogger to get confidential data.                                                | 2 |  |  |  |  |
| 3          | 3    | Create Digital Signature document using Cryptool                                       | 2 |  |  |  |  |
| 4          | 3    | Implement ceaser cipher &simple columnar techniques.                                   | 4 |  |  |  |  |
| 5          | 3    | Encrypt & decrypt a plaintext using RSA algorithm.                                     | 2 |  |  |  |  |
| 6          | 3    | Perform key exchange using DH algorithm                                                | 2 |  |  |  |  |
| 7          | 4    | Filter packets according to protocol using any packet filtering tool.                  | 2 |  |  |  |  |
| 8          | 4    | Use Traceroute to get information about routers and firewalls.                         | 2 |  |  |  |  |

| 9  | 4 | Demonstrate buffer overflow attack.                              | 4  |
|----|---|------------------------------------------------------------------|----|
| 10 | 4 | Tracing of email origin using eMailTracePro utility              | 2  |
| 11 | 6 | Perform SQLinjection on any website (HTMLget)                    | 4  |
| 12 | 6 | Tracing the path of an website/ web server using tracert utility | 2  |
|    |   | Total                                                            | 30 |

#### **References/ Books:**

| Sr. No. | Book Title                                      | Author                                                                          | Publication                                                  |
|---------|-------------------------------------------------|---------------------------------------------------------------------------------|--------------------------------------------------------------|
| 01      | Cryptography and<br>Network Security            | Atul Kahate                                                                     | Tata McGraw Hill                                             |
| 02      | Computer Security Principles and Practices      | William Stallings, Lawrie Brown                                                 | Pearson Education                                            |
| 03      | Computer Security                               | Dieter Gollman                                                                  | Wiley India Education (Second Edition)                       |
| 04      | Principles of Computer<br>Security + and Beyond | Wm. Arthur Conkin Dwayne Williams Gregory B. White Roger L. Davis Chuck Cothren | Mc Graw Hill Technology Education international Edition 2005 |
| 05      | Cryptography and Security                       | C K Shyamala,<br>N Harini,<br>Dr. T. R. Padmanabhan                             | Wiley India                                                  |

#### **E-Reference:**

- 1. <a href="http://www.pgpi.org/doc/pgpintro">http://www.pgpi.org/doc/pgpintro</a>
- 2. <a href="http://www.emailtrackerpro.com">http://www.emailtrackerpro.com</a>
- 3. <a href="http://www.kmint21.com">http://www.kmint21.com</a>
- 4. http://www.jjtc.com/Steganography/tools.ht

# CO Vs PO and CO Vs PSO Mapping

| СО  | PO1 | PO2 | PO3 | PO4 | PO5 | PO6 | PO7 | PSO1 | PSO2 | PSO3 |
|-----|-----|-----|-----|-----|-----|-----|-----|------|------|------|
| CO1 | 1   | 2   | 2   |     |     |     | 3   | 1    | 2    |      |
| CO2 | 1   | 3   | 3   |     | 2   | 1   | 3   | 1    | 3    | 3    |
| CO3 | 1   | 2   | 3   |     | 2   |     | 3   | 1    | 3    | 3    |
| CO4 | 1   | 2   | 3   |     | 2   |     | 3   | 1    | 3    | 3    |

# **Industry Consultation Committee:**

| Sr.<br>No | Name                | Designation                           | Institute/Organisation     |
|-----------|---------------------|---------------------------------------|----------------------------|
| 1         | Mr.Atul Jadhav      | Director                              | Cybernist Pvt Ltd.         |
| 2         | Mrs Madhuri Arde    | Lecturer in Information<br>Technology | Govt. Polytechnic Kolhapur |
| 3         | Mrs Shital Sutar    | Lecturer in Information<br>Technologg | Govt. Polytechnic Avasari  |
| 4         | Mrs Rupali Molawade | Lecturer in Computer<br>Engineering   | Govt. Polytechnic Mumbai   |

Coordinator,

Head of Department

Curriculum Development,

Department of Computer Engineering

Department of Computer Engineering

I/C, Curriculum Development Cell

Principal

| Program | Programme: Diploma in Computer Engineering (Sandwich Pattern) |         |           |                             |                             |              |    |     |    |       |
|---------|---------------------------------------------------------------|---------|-----------|-----------------------------|-----------------------------|--------------|----|-----|----|-------|
| Course  | Course Code: CO19314                                          |         |           | Course T                    | Course Title: Major Project |              |    |     |    |       |
| Compul  | Compulsory / Optional: Compulsory                             |         |           |                             |                             |              |    |     |    |       |
| Teachi  | ng Sche                                                       | eme and | l Credits | Examination Scheme          |                             |              |    |     |    |       |
| L       | Р                                                             | TU      | Total     | TH<br>(2 Hrs<br>30<br>Mins) | TS1<br>(1 Hr)               | TS2<br>(1Hr) | PR | OR  | TW | Total |
| -       | 4                                                             | -       | 4         | -                           | -                           | -            |    | 50* | 50 | 100   |

Abbreviations: L- Theory Lecture, P-Practical, TU-Tutorial, TH- Theory Paper TS1 & TS2- Term Tests, PR-Practical, OR-Oral, TW: Term Work (progressive assessment), \* Indicates assessment by External Examiner else internal practical skill test, # indicates Self, on- line learning Mode, @ indicates on line examination Note: For Minimum passing marks under various heads, refer, examination rule AR26. Two practical skill test are to be conducted. First skill test at mid term and second skill test at the end of the term

#### **Rationale:**

In the field of Computer engineering various technologies (hardware and software) needs to be integrated and proper paradigm need to be implemented to develop any kind of computer applications. Hence it becomes essential to enhance skills in developing industrial applications. This course is essential to understand the implementation of the system development process i.e. design, analyze, coding, debugging and testing. This will help student to acquire skills and attitudes to work as a software developer.

Course Outcomes: Student should be able to

| CO1 | Works in groups, co-ordinate work, develop leadership qualities.                |
|-----|---------------------------------------------------------------------------------|
| CO2 | Identify the problem in any existing system.                                    |
| CO3 | Analyze the project requirements.                                               |
| CO4 | Choose relevant solution for the problem by using acquired practical knowledge. |
| CO5 | Prepare project proposal including action plan.                                 |
| CO6 | Implement planned activity in a group/project implementation.                   |
| CO7 | Write a project report.                                                         |

| Unit<br>No | Topics / Sub-topics                                                                                    |
|------------|----------------------------------------------------------------------------------------------------|
|            | Area of Selection for the project                                                                      |
| 1          | These are only guidelines. Any innovative ideas related to Computer engineering field may be included: |
|            | 1. Advanced Mobile Applications.                                                                       |
|            | 2. AI and Robotics.                                                                                    |
|            | 3. Internet of Things.                                                                                 |

- 4. Networking
- 5. Animations.
- 6. Big data and data analytics.
- 7. Machine Learning.
- 8. Embedded Systems.
- 9. Designing software for IT applications.
- 10. Cyber security
- 11. Cloud Computing.
- 12. Interfacing of mobile devices with automated devices.
- 13. Image processing.

#### **Course Outcome: CO1**

#### **Activity Plans: From Project Planning to actual Implementation**

- 1. Formation of groups.
- 2. Students are supposed to choose suitable domain/topic to work by doing Literature survey. Visit to industries/institutions/market fields (for sponsored projects).
- 3. Define problem statement for project work.
- 4. Submission of synopsis of the proposed work: by each group. (The project will be selected by approval of project guide. Synopsis document should be of 2-8 pages)
- 5. Progressive presentation of work.
- 6. Prepare a project proposal including action plan, methodology to carry out project work, So that it can be implemented smoothly.
- 7. Allocation of work responsibility to each group member.
- 8. Prepare system design including DFD, UML diagrams.
- 9. Actual implementation of planned work/project modules.
- 10. Testing of each module.
- 11. Assemble different modules together.
- 12. Progressive presentation of work.

The activities should be monitored and guided by Project Guide every week during the contact hours provided for the same. The project diary should be maintained by student and get it checked by the Project Guide every week.

#### Course Outcome: CO1,CO2,CO3,CO4,CO5,CO6

#### **Guidelines for writing Synopsis and Project report**

#### **Contents of front page:**

- 1. Project title
- 2. Student name and enrollment number
- 3. Name of the Project Guide
- 4. Department

## Contents of pages(page no. 2 onwards):

- 1. Abstract
- 2. Introduction
- 3. Existing system problems

3

2

- 4. Requirement specifications: hardware and software requirements.
- 5. Control flow diagram/block diagram

## Format for report:

• Font type: Times New Roman

• Font Size: headings- 14(bold), contents- 12

• Text Alignment: Justified

• Line spacing: 1.5

• Header content: Name of the department at left side

Title of the project at right side

• Footer: Page number at center.

Course Outcome: CO5, CO7

**Learning Resources- Magazines:** 

| Sr. | Title                                                                      |
|-----|----------------------------------------------------------------------------|
| No. | 0011/100                                                                   |
| 1   | IEEE Transactions Journals                                                 |
| 2   | Computer Today                                                             |
| 3   | PC Quest                                                                   |
| 4   | Data Quest                                                                 |
| 5   | Computer World                                                             |
| 6   | Any journal related to Computer/Information Technology/ Electronics field. |

# CO Vs PO and CO Vs PSO Mapping

| СО  | PO1 | PO2 | PO3 | PO4 | PO5 | PO6 | PO7 | PSO1 | PSO2 | PSO3 |
|-----|-----|-----|-----|-----|-----|-----|-----|------|------|------|
| CO1 | 3   | 3   | 3   | 2   | 2   | 2   | 2   | 3    | 3    | 3    |
| CO2 | 3   | 3   | 3   | 3   | 2   | 2   | 2   | 3    | 3    | 3    |
| CO3 | 2   | 2   | 2   | 2   | 3   | 3   | 3   | 3    | 3    | 3    |
| CO4 | 2   | 2   | 2   | 2   | 3   | 3   | 3   | 2    | 3    | 3    |
| CO5 | 2   | 2   | 3   | 3   | 3   | 3   | 3   | 2    | 2    | 3    |
| CO6 | 2   | 2   | 3   | 3   | 3   | 3   | 3   | 3    | 3    | 3    |
| CO7 | 2   | 2   | 3   | 3   | 3   | 3   | 3   | 3    | 3    | 3    |

# **Industry Consultation Committee:**

| Sr.<br>No | Name                                                          | Designation                      | Institute/Organisation               |
|-----------|---------------------------------------------------------------|----------------------------------|--------------------------------------|
| 1         | Mr. Samit Kumar                                               | Senior Project Associate         | Cognizant Technology Solutions, Pune |
| 2         | Mrs. Megha Yawalkar                                           | Lecturer in Computer Engineering | Govt. Polytechnic, Pune              |
| 3         | Mrs. Vrushali Ashok Patil<br>(Curriculum Content<br>Designer) | Lecturer in Computer Engineering | Govt. Polytechnic Mumbai             |

ESTD. 1960

Coordinator,

Head of Department

Curriculum Development,

Department of Computer Engineering

Department of Computer Engineering

I/C, Curriculum Development Cell

Principal

| Program              | Programme: Diploma in Computer Engineering (Sandwich Pattern) |         |           |                             |                                                     |              |     |    |    |       |
|----------------------|---------------------------------------------------------------|---------|-----------|-----------------------------|-----------------------------------------------------|--------------|-----|----|----|-------|
| Course Code: CO19404 |                                                               |         |           | Course T                    | Course Title: Network Management and Administration |              |     |    |    |       |
| Compul               | Compulsory / Optional: Compulsory                             |         |           |                             |                                                     |              |     |    |    |       |
| Teachi               | ng Sche                                                       | eme and | l Credits | Examination Scheme          |                                                     |              |     |    |    |       |
| L                    | P                                                             | TU      | Total     | TH<br>(2 Hrs<br>30<br>Mins) | TS1<br>(1 Hr)                                       | TS2<br>(1Hr) | PR  | OR | TW | Total |
| 3                    | 4                                                             |         | 7         | 60                          | 20                                                  | 20           | 25* |    | 25 | 150   |

Abbreviations: L- Theory Lecture, P-Practical, TU-Tutorial, TH- Theory Paper TS1 & TS2- Term Tests, PR-Practical, OR-Oral, TW: Term Work (progressive assessment), \* Indicates assessment by External Examiner else internal practical skill test, # indicates Self, on- line learning Mode, @ indicates on line examination Note: For Minimum passing marks under various heads, refer, examination rule AR 26. Two practical skill test are to be conducted. First skill test at mid term and second skill test at the end of the term

Rationale: To access remote programs, data, and hardware resources lying either on the same organization's computers or from other enterprises or public sources and for resource sharing, connecting the IT resources is the prime requirement of today. The computer networks makes this communication possible. In this scenario the management and administration of network in effective manner becomes an important aspect. The course introduces students to the fundamentals of network management, primarily for TCP/IP networks. The students of this course will be able to design, install, configure and experience hands-on management of typical network components. They will also be able to administer and manage the network. After learning this course student will be employable in the industry working in the area of network installation and management or they can start their own business providing hardware and software solutions to different organization in the area of networking.

#### Course Outcomes: Student should be able to

| CO1 | Identify Need of Network Management and Administration. |
|-----|---------------------------------------------------------|
| CO2 | Explain Directory services and Remote Access            |
| CO3 | Demonstrate networking protocols and services.          |
| CO4 | Install and Configure Network Server Operating System   |
| CO5 | Creating and Managing User Accounts.                    |
| CO6 | Troubleshooting Network.                                |

| Unit<br>No | Topics / Sub-topics                                                                |  |  |  |  |  |  |  |
|------------|------------------------------------------------------------------------------------|--|--|--|--|--|--|--|
|            | Basics of Network Management                                                       |  |  |  |  |  |  |  |
|            | 1.1 Definition and need of Network Management and Administration                   |  |  |  |  |  |  |  |
|            | 1.2 Network Management Requirements : Fault Management, Accounting Management      |  |  |  |  |  |  |  |
| 1          | Configuration and Name Management ,Performance Management ,Security Management.    |  |  |  |  |  |  |  |
| 1          | 1.3 Network Management Architecture: Network management system, Network management |  |  |  |  |  |  |  |
|            | protocol, Managed devices, Managed Agents, Management information.                 |  |  |  |  |  |  |  |
|            | 1.4 Roles and Responsibilities of System and Network Administrator.                |  |  |  |  |  |  |  |
|            | Course Outcome: CO1 Teaching Hours: 6 hrs Marks: 08 (R- 2, U-4, A-2)               |  |  |  |  |  |  |  |

#### **Exploring Directory Services and Remote Access**

- 2.1 Directory Services: Define Directory Service, Definition of Novell Directory, Windows Domain, MS Active Directory, X500 Directory Access Protocol, Lightweight Directory Access Protocol, Forests, Trees, Roots and Leaves.
- 2 2.2 Active Directory Architecture: Object Types, Object Naming, Canonical Names, LDAP Notation, Globally unique identifiers, User Principle Names, Domain, Trees & Forests.
  - 2.3 Remote Network Access: Need of Remote Network Access, PSTN, ISDN, DSL, CATV.
  - 2.4 Virtual Private Network: VPN Protocols, Types of VPN, VPN Clients, SSL VPNs.

Course Outcome: CO2 Teaching Hours: 08 hrs Marks: 10 (R-2, U-4, A-4)

#### **Network Protocols and Services**

3

- 3.1 Dynamic Host Configuration Protocol(DHCP): DHCP Origins, DHCP Architecutre, Address Resolution Protocol, Reverse Address Resolution Protocol (RARP), The Bootstrap Protocol (BOOTP), IP Address assignments, Subnetting, Supernetting.
- 3.2 Introduction to Domain Name Systems (DNS): DNS Objectives, Domain Naming, Top Level Domains, Second Level Domains, Sub-domains, DNS Functions, Resource Records, DNS Name Resolution, Resolves, DNS Requests, Root Name Servers, Resolving a Domain Name, DNS Name Registration.
  - 3.3 Network Printing Concepts: Locally Connected Print Devices, Setting up local Print Devices, Shared Print Devices, Sharing Locally Attached Print Devices, Describe Windows Network Printing and Add print Wizard.

Course Outcome: CO3 Teaching Hours: 10 hrs Marks: 14 (R-4, U-6, A-4)

#### **Network Planning and Implementation**

- 4.1 Designing Network Accessing Network Needs, Applications, Users, Network Services, Security and Safety, Growth and Capacity Planning, Meeting Network Needs Choosing Network Type, Choosing Network Structure, Choosing Servers.
- 4.2 Installing and Configuring Windows Server Preparing for Installation, Creating windows server boot disk, Installing windows server, Configuring server/ client.
  - 4.3 Setting windows server Creating Domain controller, Adding the DHCP and WINS roles, Adding file server and print server, Adding Web based Administration.

Course Outcome: CO4 Teaching Hours: 10 hrs Marks: 12 (R-2, U-4, A-6)

#### **Network Configuration**

- 5.1 Working With User Accounts Adding a User, Modifying User Account, Deleting or Disabling a User Account.
- 5 | 5.2 Working With Windows Security Groups Creating Group, Maintaining Group Membership.
  - 5.3 Working with Shares Understanding Share Security, Cresting Shares, Mapping Drives
  - 5.4 Administering Printer Shares Setting up Network Printer
  - 5.5 Working with Windows Backup Using Windows Servers and Backup Software

## Course Outcome: CO5 Teaching Hours: 06 hrs Marks: 08 (R-2, U-4, A-2)

#### Troubleshooting of Network

- 6.1 Understanding the Problem Troubleshooting, Segmenting the Problem, and Isolating the Problem, Setting Priorities.
- 6 6.2 Troubleshooting Tools Hardware Tools, Software Tools, Monitoring and Troubleshooting Tools
  - 6.3 Internal Security Account Security, File and Directory permissions, Practices and user education

Course Outcome: CO6 Teaching Hours: 05 hrs Marks: 08 (R-0, U-4, A-4)

# **Suggested Specifications Table (Theory):**

| Unit |                                                       | Distribution of Theory Marks |            |            |                |  |  |
|------|-------------------------------------------------------|------------------------------|------------|------------|----------------|--|--|
| No   | Topic Title                                           | R<br>Level                   | U<br>Level | A<br>Level | Total<br>Marks |  |  |
| 1    | Basics of Network Management                          | 2                            | 4          | 2          | 8              |  |  |
| 2    | <b>Exploring Directory Services and Remote Access</b> | 2                            | 4          | 4          | 10             |  |  |
| 3    | Network Protocols and Services                        | 4                            | 6          | 4          | 14             |  |  |
| 4    | Network Planning and Implementation                   | 2                            | 4          | 6          | 12             |  |  |
| 5    | Network Configuration                                 | 2                            | 4          | 2          | 8              |  |  |
| 6    | Troubleshooting of Network                            | 0                            | 4          | 4          | 8              |  |  |
|      | Total                                                 | 12                           | 26         | 22         | 60             |  |  |

**List of experiments:** 

| Sr. | Unit | Cos | Title of the Experiments                                                                                                    | Hours |
|-----|------|-----|----------------------------------------------------------------------------------------------------|-------|
| No. | No   |     | S' (45 5 5 5 6 )                                                                                                    |       |
| 1   | 1    | CO1 | Check System Configuration and Identify requirements for Network Management.                                                                                                  | 2     |
| 2   | 3    | CO3 | Execute TCP/IP utilities and commands. (eg: ping,ipconfig, tracert, arp, tcpdump, whois, host, netsat, nslookup, ftp,telnet,route,pathping etc)                               | 2     |
| 3   | 4    | CO4 | Installation and configuration of Windows server and client                                                                                                    | 2     |
| 4   | 4    | C04 | Installation and configuration of Linux server and client                                                                                                    | 2     |
| 5   | 4    | CO4 | Installation and configuration of SQL-Server on Client Server Network.                                                                                                    | 2     |
| 6   | 4    | C04 | Create client-server network for 1+10 pc in your Lab using private IP Addresses form Class A,B,C.Test and Verify Network Connectivity                                         | 4     |
| 7   | 3    | C03 | Create network using subnet mask to prepare small network inside larger network (logical grouping of connected network devices )                                              | 4     |
| 8   | 2    | CO2 | Configure Virtual LAN and verify communication between two VLANS.                                                                                                    | 2     |
| 9   | 3    | CO3 | Configure NAT (Network Address Translation)                                                                                                    | 2     |
| 10  | 4    | CO4 | Remote logging in one computer with another computer and device to device (Use telnet/Teamviewer/Anydesk or SSH for Linux)                                                    | 2     |
| 11  | 2    | CO2 | Installing Active Directory & Creating Active Directory Objects                                                                                                    | 2     |
| 12  | 2    | CO2 | Create Domain Controller and join computers to domain.                                                                                                    | 2     |
| 13  | 4    | CO4 | Configure a router (Ethernet & Serial Interface) using router commands including access lists on any network simulator (eg.packet Tracer)                                     | 4     |
| 14  | 2    | CO2 | Configure VPN components and Set-up VPN.                                                                                                    | 4     |
| 15  | 3    | CO3 | Configuration of the following  a) Remote Login Service – TELNET/SSH b) Configuration of FTP server and accessing it via FTP Client. c) Configuration of DHCP and DNS server. | 4     |
| 16  | 4    | CO4 | Installation and Configuration of IIS Server.                                                                                                    | 2     |

| 17 | 4 | C04   | Setting up and Configuring Local Print Device and Network Print Device          | 2      |
|----|---|-------|---------------------------------------------------------------------------------|--------|
| 18 | 5 | CO5   | Create new Users & assign privileges/ Permission.                               | 2      |
| 19 | 5 | CO5   | Modify/ Delete/Deactivate Users and groups                                      | 4      |
| 20 | 6 | CO6   | Identify, Segment Network Faults and troubleshoot                               | 4      |
| 21 | 4 | CO4   | Manage Microsoft Windows Internet Security Services (WINS)                      | 4      |
| 22 | 6 | CO6   | Manage Desktop Configuration using Group Policy & Remote Installation Services. | 2      |
|    |   | Total |                                                                                 | 60 hrs |

#### **References/ Books:**

| Sr.<br>No. | Title                                       | Author, Publisher, Edition and<br>Year Of publication | ISBN                                |
|------------|---------------------------------------------|-------------------------------------------------------|-------------------------------------|
| 1          | Data Communication and Networking           | Behroz A. Forouzan                                    | ISBN-13: 978-<br>0073376226         |
| 2          | The Complete Reference Networking           | Craig Zacker, Tata MCgrawhill                         | ISBN-<br>10: 9780070474161          |
| 3          | Networking A Beginner's Guide               | Bruce Hallberg,Tata<br>MCgrawhill                     | <b>ISBN</b> -13: 978-<br>0071633550 |
| 4          | MCSE Training Kit Networking Essential Plus | Microsoft Press                                       |                                     |

# **E-References**:

1. https://ndl.iitkgp.ac.in/

3. www.tutorialpoints.com

5. www.udemy.com

2.www. nptel.com

4. www.cisco.com

6. www.netacad.com

# CO Vs PO and CO Vs PSO Mapping

| CO  | PO1 | PO2 | PO3 | PO4 | PO5 | PO6 | PO7 | PSO1 | PSO2 | PSO3 |
|-----|-----|-----|-----|-----|-----|-----|-----|------|------|------|
| CO1 | 3   | 2   | 2   | 1   | 2   | 2   | 2   | 2    | 2    | 2    |
| CO2 | 2   | 2   | 2   | 3   | 2   | 2   | 2   | 2    | 2    | 2    |
| CO3 | 3   | 3   | 3   | 3   | 2   | 2   | 2   | 3    | 3    | 3    |
| CO4 | 2   | 2   | 3   | 3   | 2   | 2   | 2   | 3    | 2    | 2    |
| CO5 | 2   | 2   | 2   | 2   | 2   | 3   | 2   | 2    | 2    | 2    |
| CO6 | 2   | 3   | 3   | 3   | 3   | 2   | 2   | 3    | 2    | 2    |

ESTD. 1960

#### **Industry Consultation Committee:**

| Sr.<br>No | Name                 | Designation              | Institute/Organisation   |
|-----------|----------------------|--------------------------|--------------------------|
| 1         | Mr.Hemant Vachhaney  | Service Delivery Manager | Intertec Software Ltd.   |
| 2         | Ms. Dipali Sapkal    | Lecturer                 | Govt. Polytechnic Thane  |
| 3         | Mrs. Neha Vachani    | Lecturer                 | Govt. Polytechnic Mumbai |
| 4         | Mrs. Rupali Komatwar | Lecturer                 | Govt. Polytechnic Mumbai |

Coordinator,

Curriculum Development,

Head of Department Department of Computer Engineering

Department of Computer Engineering

I/C, Curriculum Development Cell

Principal

| Program | Programme: Diploma in Computer Engineering and Information Technology (Sandwich Pattern)       |         |           |                                                                                                    |    |    |          |  |       |     |
|---------|------------------------------------------------------------------------------------------------|---------|-----------|----------------------------------------------------------------------------------------------------|----|----|----------|--|-------|-----|
| Course  | Course Code: CO19405 Course Title: Cloud Computing                                             |         |           |                                                                                                    |    |    |          |  |       |     |
| Compu   | Compulsory / Optional: Optional for Computer Engineering Compulsory for Information Technology |         |           |                                                                                                    |    |    |          |  |       |     |
| Teachi  | ng Sche                                                                                        | eme and | l Credits |                                                                                                    |    |    | mination |  |       |     |
| L       | P                                                                                              | TU      | Total     | TH   (2 Hrs   TS1   TS2   (1 Hr)   PR   OR   TW   Total   Mins)     TH   OR   TW   Total     TH   TOTAL     TH   TOTAL     TH   TOTAL     TH   TOTAL     TH   TOTAL     TH   TOTAL     TH   TOTAL     TH   TOTAL     TH   TOTAL     TH   TOTAL     TH   TOTAL   TH   TH   TH   TH   TH   TH   TH   T |    |    |          |  | Total |     |
| 3       | 2                                                                                              |         | 5         | 60                                                                                                    | 20 | 20 | 25*      |  | 25    | 150 |

Abbreviations: L- Theory Lecture, P-Practical, TU-Tutorial, TH- Theory Paper TS1 & TS2- Term Tests, PR-Practical, OR-Oral, TW: Term Work (progressive assessment), \* Indicates assessment by External Examiner else internal practical skill test, # indicates Self, on- line learning Mode, @ indicates on line examination Note: For Minimum passing marks under various heads, refer, examination rule AR26. Two practical skill test are to be conducted. First skill test at mid term and second skill test at the end of the term

**Rationale:** Cloud computing facilitates the access of applications and data from any location worldwide and from any device with an internet connection. It offers businesses with scalable computing resources hence saving them on the cost of acquiring and maintaining them. This course covers a series of current cloud computing technologies, including technologies for Infrastructure as a Service, Platform as a Service, Software as a Service, and Physical Systems as a Service. For different layers of the cloud technologies, practical solutions such as Google, Amazon, Microsoft, SalesForce.com, etc. solutions as well as theoretical solutions are introduced.

#### **Course Outcomes:** Students should be able to

| CO1 | Describe the basic concepts of Cloud Computing.         |
|-----|---------------------------------------------------------|
| CO2 | Use concept of Virtualization in Cloud Computing.       |
| CO3 | Analyze various cloud storage systems.                  |
| CO4 | Demonstrate cloud Monitoring and Management techniques. |
| CO5 | Study and Use concept of Cloud Security.                |
| CO6 | Compare different available Cloud Platforms.            |

| Unit<br>No | Topics / Sub-topics                                                                     |  |  |  |  |  |  |  |  |  |  |
|------------|-----------------------------------------------------------------------------------------|--|--|--|--|--|--|--|--|--|--|
|            | Introduction to Cloud Computing                                                         |  |  |  |  |  |  |  |  |  |  |
|            | 1.1 From Client-Server and collaborative computing to Cloud computing, Defining cloud   |  |  |  |  |  |  |  |  |  |  |
|            | Computing, Essential characteristics of cloud computing.                                |  |  |  |  |  |  |  |  |  |  |
|            | 1.2 Cloud Deployment Model: Public cloud, Private cloud, Community cloud, Hybrid cloud. |  |  |  |  |  |  |  |  |  |  |
| 1          | 1.3 Cloud Service Models: IaaS, PaaS, SaaS.                                             |  |  |  |  |  |  |  |  |  |  |
|            | 1.4 Cloud Economics and Benefits                                                        |  |  |  |  |  |  |  |  |  |  |
|            | 1.5 Architecture of Cloud computing                                                     |  |  |  |  |  |  |  |  |  |  |
|            | 1.6 Cloud Computing Infrastructure                                                      |  |  |  |  |  |  |  |  |  |  |
|            | Course Outcome: CO1 Teaching Hours: 06 Marks: 10 (R- 04, U-04, A-02)                    |  |  |  |  |  |  |  |  |  |  |
|            | Virtualization                                                                          |  |  |  |  |  |  |  |  |  |  |
| 2          | 2.1 Introduction, Characteristics of virtualized environment                            |  |  |  |  |  |  |  |  |  |  |
|            | 2.2 Virtualization Types                                                                |  |  |  |  |  |  |  |  |  |  |

2.3 Technology Example: Vmware, Microsoft Hyper-V, KVM, Xen 2.4 Advantages of Virtualization ,VM Migration, VM consolidation and VM Management 2.5 Disadvantages of virtualization Course Outcome: CO2 **Teaching Hours:07** Marks: 10 (R- 04, U-04, A-02) **Storage in Cloud** 3.1 Storage system architecture, 3.2 Virtualize Data Centre(VDC): Architecture, VDC Environment, server, storage, networking 3.3 Block and file level storage virtualization, Virtual Provisioning, and automated storage tiering, 3 3.4 Virtual Storage Area Network(VSAN) and benefits, 3.5 Cloud file systems: GFS and HDFS, Comparisons among GFS and HDFS. **Course Outcome: CO3** Teaching Hours: 08 Marks: 10 (R- 04, U-04, A-02) **Cloud Monitoring and Management** 4.1 Cloud Service Provider and users 4.2 SLA(Service Level Agreement) management: Types of SLA, Life cycle of SLA. 4.3 Service catlog, management and functional interfaces of services 4 4.4 Cloud portal and its functions 4.5 Cloud Service life cycle phases: Service planning, service creation, service operation and service termination, 4.6 Software defined approach and techniques for managing IT resources **Course Outcome: CO4** Teaching Hours: 08 Marks: 10 (R- 04, U-04, A-02) **Security in Cloud Computing** 5.1 Cloud Security Fundamentals 5.2 Cloud Risk 5.3 Cloud Risk division :Polity and Organizational Risks ,Technical Risks and Legal risks 5 5.4 Technologies for Data security, Data security risk 5.5 Digital identity and access management 5.6 Content level security 5.7 Security-As-A-Cloud Service **Course Outcome: CO5** Teaching Hours: 08 Marks: 10 (R- 04, U-04, A-02) **Cloud Computing at Work** 6.1 Cloud trends in supporting Ubiquitous Computing 6.2 Cloud Platforms: Amazon EC2 and S3, Microdsoft Azure, Cloud stack, Inter cloud, Google App Engine, Open Source cloud Eucalyptus, Open stack, Open Nebulla etc. 6.3 Future of Cloud-Based smart Devices, Faster time to Market for Software 6.4 Applications, Home Based Cloud Computing, Energy Aware Cloud Computing 6.5 Migrating to the Cloud: which application do you need?. Sending your existing data to cloud, Cost Saving. **Course Outcome: CO6 Teaching Hours: 08** Marks: 10 (R- 02, U-04, A-04)

#### **Suggested Specifications Table (Theory):**

| Unit |                                 | Distribution of Theory Marks |       |       |       |  |  |  |
|------|---------------------------------|------------------------------|-------|-------|-------|--|--|--|
| No   | Topic Title                     | R                            | U     | A     | Total |  |  |  |
|      |                                 | Level                        | Level | Level | Marks |  |  |  |
| 1    | Introduction to Cloud Computing | 4                            | 4     | 2     | 10    |  |  |  |
| 2    | Virtualization                  | 4                            | 4     | 2     | 10    |  |  |  |
| 3    | Storage in Cloud                | 4                            | 4     | 2     | 10    |  |  |  |
| 4    | Cloud Monitoring and Management | 4                            | 4     | 2     | 10    |  |  |  |
| 5    | Security in Cloud Computing     | 4                            | 4     | 2     | 10    |  |  |  |
| 6    | Cloud Computing at Work         | 2                            | 4     | 4     | 10    |  |  |  |
|      | Total                           | 24                           | 24    | 12    | 60    |  |  |  |

List of experiments: Total 10-12 experiments(or turns) out of 15-16 experiments(or turns)

| Sr. | Unit | Cos | Title of the Experiments                                                                            | Hours |
|-----|------|-----|----------------------------------------------------------------------------------------------------|-------|
| No. | No   |     |                                                                                                    |       |
| 1   | 1    | CO1 | Review of cloud computing and its architecture.                                                     | 2     |
| 2   | 2    | CO2 | Creating Virtual Machines, installing Operating system and applications on Virtual Machine.         | 2     |
| 3   | 2    | CO2 | Deleting Virtual Machine and recreating it.                                                         | 2     |
| 4   | 2    | CO2 | Create a VM image and create VM from captured image.                                                | 2     |
| 5   | 6    | CO3 | Create and document the process of creating a Microsoft Azure Account(or any other free)            | 2     |
| 6   | 6    | CO3 | Create a free Microsoft Azure(or any other free) account and explore its management console         | 2     |
| 7   | 3    | CO4 | Demonstrate and use Amazon EC2 or Google cloud for storage.                                         | 2     |
| 8   | 2    | CO4 | Installing web server (Apache Tomcat) on VM, hosting simple web application on it.                  | 2     |
| 9   | 5    | CO5 | Case Study of Security as a Service                                                                 | 2     |
| 10  | 2    | CO4 | Implementation of Virtualization using VM Ware's Workstation or Oracle's Virtual Box and Guest O.S. | 2     |
| 11  | 6    | CO6 | Case Study: PAAS(Facebook, Google App Engine)                                                       | 2     |
| 12  | 6    | CO6 | Case Study: Amazon Web Services.                                                                    | 2     |
| 13  | 3    | CO3 | Study Current Technologies for Large Data Processing(Google-GFS, BigTable and MapReduce)            | 2     |
| 14  | 6    | C06 | Installation and Configuration of CloudSim.                                                         | 2     |
| 15  | 6    | CO6 | Building Application on Cloud                                                                       | 2     |
|     | •    | •   | Total                                                                                               | 30    |

#### **References/ Books:**

| Sr. | Title             | Author, Publisher, Edition and   | ISBN          |
|-----|-------------------|----------------------------------|---------------|
| No. |                   | Year Of publication              |               |
| 1   | Cloud Computing,  | Rajkumar Buyya,                  | ISBN: 978-0-  |
|     | Principals and    | J.Broberg, A. Goscinski          | 470-88799-8   |
|     | Paradigms         | A John Wilwy & Sons, Inc.,       |               |
| 2   | Cloud Computing   | Rishabh Sharma Wiley Publication | ISBN: 978-81- |
|     |                   |                                  | 265-5306-8    |
| 3   | Handbook of Cloud | Springer Publication             | ISBN: 978-1-  |
|     | Computing         |                                  | 4419-6524-0   |
| 4   | Mastering Cloud   | Rajkumar Buyya. Christian        | ISBN:         |
|     | Computing         | Vecchiola, Tata McGraw Hill      | 978-1-25-     |
|     |                   | Publication                      | 902995-0      |
|     |                   |                                  |               |

#### **E-References:**

- 1. https://ndl.iitkgp.ac.in/
- 3. www.cloud.google.com
- 2.www.tutorialpoint.com
- 4. www.udemy.com

# CO Vs PO and CO Vs PSO Mapping (Computer Engineering)

| CO  | PO1 | PO2 | PO3 | PO4 | PO5 | PO6 | PO7 | PSO1 | PSO2 | PSO3 |
|-----|-----|-----|-----|-----|-----|-----|-----|------|------|------|
| CO1 | 1   | 2   | 3   | 3   | 2   | 3   | 3   | 2    | 3    | 3    |
| CO2 | 2   | 2   | 3   | 3   | 1   | 3   | 2   | 2    | 3    | 2    |
| CO3 | 2   | 3   | 3   | 2   | 2   | 2   | 2   | 2    | 2    | 2    |
| CO4 | 2   | 3   | 2   | 3   | 2   | 3   | 3   | 2    | 3    | 3    |
| CO5 | 1   | 2   | 3   | 3   | 2   | 3   | 3   | 2    | 3    | 3    |
| CO6 | 2   | 2   | 3   | 3   | 2   | 3   | 3   | 2    | 3    | 3    |

# CO Vs PO and CO Vs PSO Mapping (Information Technology)

| CO  | PO1 | PO2 | PO3 | PO4 | PO5 | PO6 | PO7 | PSO1 | PSO2 | PSO3 |
|-----|-----|-----|-----|-----|-----|-----|-----|------|------|------|
| CO1 | 1   | 2   | 3   | 3   | _2  | 3   | 3   | 2    | 3    | 3    |
| CO2 | 2   | 2   | 3   | 3   | 1   | 3   | 2   | 2    | 3    | 2    |
| CO3 | 2   | 3   | 3   | 2   | 2   | 2   | 2   | 2    | 2    | 2    |
| CO4 | 2   | 3   | 2   | 3   | 2   | 3   | 3   | 2    | 3    | 3    |
| CO5 | 1   | 2   | 3   | 3   | _2  | 3   | 3   | 2    | 3    | 3    |
| CO6 | 2   | 2   | 3   | 3   | 2   | 3   | 3   | 2    | 3    | 3    |

# **Industry Consultation Committee:**

| Sr.<br>No | Name                    | Designation                       | Institute/Organisation     |
|-----------|-------------------------|-----------------------------------|----------------------------|
| 1         | Ms.Pratibha Zunjare     | Software Engineer                 | Proquest, USA.             |
| 2         | Ms.Arade Madhuri        | Lecturer , Information Technology | Govt. Polytechnic Kolhapur |
| 3         | Mrs. Vachani Neha H.    | Lecturer, Computer Engg           | Govt. Polytechnic Mumbai   |
| 4         | Mrs.Lokhande Vandana S. | Lecturer, Computer Engg           | Govt. Polytechnic Mumbai   |

Coordinator, Curriculum Development, Head of Department
Department of Computer Engineering

Department of Computer Engineering

I/C, Curriculum Development Cell

Principal

| Programme : Diploma in Computer Engineering (Sandwich Pattern) |   |    |                    |                             |               |              |     |    |    |       |
|----------------------------------------------------------------|---|----|--------------------|-----------------------------|---------------|--------------|-----|----|----|-------|
| Course Code: CO19406                                           |   |    | Course T           | itle: <b>Dat</b>            | a Analy       | tics using   | g R |    |    |       |
| Compulsory / Optional: Optional                                |   |    |                    |                             |               |              |     |    |    |       |
| Teaching Scheme and Credits                                    |   |    | Examination Scheme |                             |               |              |     |    |    |       |
| L                                                              | P | TU | Total              | TH<br>(2 Hrs<br>30<br>Mins) | TS1<br>(1 Hr) | TS2<br>(1Hr) | PR  | OR | TW | Total |
| 3                                                              | 2 | -  | 5                  | 60                          | 20            | 20           | 25* |    | 25 | 150   |

Abbreviations: L- Theory Lecture, P-Practical, TU-Tutorial, TH- Theory Paper TS1 & TS2- Term Tests, PR-Practical, OR-Oral, TW: Term Work (progressive assessment), \* Indicates assessment by External Examiner else internal practical skill test, # indicates Self, on- line learning Mode, @ indicates on line examination Note: For Minimum passing marks under various heads, refer, examination rule AR26. Two practical skill test are to be conducted. First skill test at mid term and second skill test at the end of the term

#### Rationale:

Data Analytics is the process of examining data sets in order to draw conclusions about the information they contain, with the aid of specialized system and software. This course introduces the most popular data analytics tool 'R'. The R language is widely used among statisticians and data miners for developing statistical software and for data analysis. 'R' is rapidly becoming a leading language in data science and statistics.

#### **Course Outcomes:** Student should be able to

| CO1 | Identify the job responsibilities in Data Science area.       |
|-----|---------------------------------------------------------------|
| CO2 | Perform different operations on R data structures.            |
| CO3 | Import/Export data from/to various files, database.           |
| CO4 | Perform Graphical analysis of imported data.                  |
| CO5 | Build relationship model of data using Regression techniques. |
| CO6 | Implement Object Oriented features of R.                      |

| Unit<br>No | Topics / Sub-topics                                                                   |                  |  |  |  |  |
|------------|---------------------------------------------------------------------------------------|------------------|--|--|--|--|
|            | Introduction to Data Science                                                          |                  |  |  |  |  |
| 1          | 1.1 Data Science Basics 1.2 Introduction to Components of Data Science 1.2.1 Big Data |                  |  |  |  |  |
|            | 1.2.2                                                                                 | Data Mining      |  |  |  |  |
|            | 1.2.3                                                                                 | Data Analytics   |  |  |  |  |
|            | 1.2.4                                                                                 | Machine Learning |  |  |  |  |

|   | 1.3 Problem Solving steps in Data Science                                                                       |  |  |  |  |  |  |
|---|----------------------------------------------------------------------------------------------------|--|--|--|--|--|--|
|   | 1                                                                                                    |  |  |  |  |  |  |
|   | 1.3.1 Collecting data                                                                                           |  |  |  |  |  |  |
|   | 1.3.2 Data Preparation                                                                                          |  |  |  |  |  |  |
|   | 1.3.3 Model Planning                                                                                            |  |  |  |  |  |  |
|   | 1.3.4 Model Building                                                                                            |  |  |  |  |  |  |
|   | <ul><li>1.3.5 Driving insights and generating reports</li><li>1.3.6 Taking decision based on insights</li></ul> |  |  |  |  |  |  |
|   | 1.4 Tools for Data Science(List out only)                                                                       |  |  |  |  |  |  |
|   |                                                                                                    |  |  |  |  |  |  |
|   | 1.4.1 Data Analysis tools                                                                                       |  |  |  |  |  |  |
|   | 1.4.2 Data Warehousing 1.4.3 Data Visualization tools                                                           |  |  |  |  |  |  |
|   | 1.4.4 Machine Learning tools                                                                                    |  |  |  |  |  |  |
|   | 1.5 Job roles in Data Science Industry                                                                          |  |  |  |  |  |  |
|   | 1.6 Applications of Data Science                                                                                |  |  |  |  |  |  |
|   | The Experience of Butta Science                                                                                 |  |  |  |  |  |  |
|   | Course Outcome: CO1 Teaching Hours: 04 Marks: 08 (R-04, U-4, A-)                                                |  |  |  |  |  |  |
|   | R Programming Fundamentals                                                                                      |  |  |  |  |  |  |
|   | 2.1 Overview of B. Language                                                                                     |  |  |  |  |  |  |
|   | 2.1 Overview of R Language                                                                                      |  |  |  |  |  |  |
|   | 2.2 Features of R                                                                                               |  |  |  |  |  |  |
|   | 2.3 Basic Data Types and Operators in R                                                                         |  |  |  |  |  |  |
|   | 2.4 Data Structures in R                                                                                        |  |  |  |  |  |  |
|   | <ul> <li>Vectors</li> </ul>                                                                                     |  |  |  |  |  |  |
|   | • Factors                                                                                                    |  |  |  |  |  |  |
|   | Arrays                                                                                                    |  |  |  |  |  |  |
|   | Matrices                                                                                                    |  |  |  |  |  |  |
|   | <ul> <li>Dataframes</li> </ul>                                                                                  |  |  |  |  |  |  |
|   | • List                                                                                                    |  |  |  |  |  |  |
|   | 2.5 Vectors                                                                                                    |  |  |  |  |  |  |
| 2 | 2.5.1 Properties of Vectors: type, length, attributes.                                                          |  |  |  |  |  |  |
|   | 2.5.2 Working with Vectors                                                                                      |  |  |  |  |  |  |
|   | <ul> <li>Creating and Deleting Vectors of different types using: seq(), assign(),</li> </ul>                    |  |  |  |  |  |  |
|   | Vector(), rep(), c(), rm() functions                                                                            |  |  |  |  |  |  |
|   | Sorting vector: sort( ) function                                                                                |  |  |  |  |  |  |
|   | Dealing with NA (Not Available) values                                                                          |  |  |  |  |  |  |
|   | 2.5.3 Vector Indexing                                                                                           |  |  |  |  |  |  |
|   | 2.5.4 Reading data using scan( ) function.                                                                      |  |  |  |  |  |  |
|   |                                                                                                    |  |  |  |  |  |  |
|   | 2.6 Factors                                                                                                    |  |  |  |  |  |  |
|   | 2.7 Arrays                                                                                                    |  |  |  |  |  |  |
|   | 2.7.1 Operations on Array and elements manipulation                                                             |  |  |  |  |  |  |
|   | Course Outcome: CO2 Teaching Hours: 11 Marks:14 (R-4, U-6, A-4)                                                 |  |  |  |  |  |  |
|   | Data Structures in R(Contd.)                                                                                    |  |  |  |  |  |  |
|   | 3.1 Matrices                                                                                                    |  |  |  |  |  |  |
| 3 | 3.1.1 Operations on Matrix and element manipulation                                                             |  |  |  |  |  |  |
|   | Creating Matrices                                                                                               |  |  |  |  |  |  |
| 1 |                                                                                                    |  |  |  |  |  |  |

- Properties of Matrix: str(), dim(), length() functions
- Naming rows and columns in Matrix: rownames(), colnames()
- Accessing and replacing Matrix elements using index
- Adding rows and columns in Matrix: rbind(), cbind()
- Matrix Arithmetic
- 3.2 Dataframes
  - 3.2.1 Operations on Dataframe and element manipulation
    - Creating Dataframe
    - Extracting data from Dataframe
    - Data Reshaping: Adding rows and columns, Merge Dataframes, Melting and Casting of Dataframe.
    - Sorting Dataframe: order() function
    - Data Sampling.
    - Deleting data
- 3.3 List
  - 3.3.1 Operations on List and Components manipulation
    - Creating List and Accessing List components
    - Inserting and deleting components to/from List
- 3.4 Date and time functions in R
- 3.5 Strings in R
  - Working with String using different string functions.
- 3.6 Control Structures in R
  - 3.6.1 if-else
  - 3.6.2 For loop
  - 3.6.3 While loop
  - 3.6.4 Repeat loop
  - 3.6.5 Next, break
  - 3.6.6 apply(), sapply(), lapply() functions

### Course Outcome: CO2 Teaching Hours: 13 Marks: 16 (R-04,U-04,A-08)

#### **Working with Data**

- 4.1 Functions in R
  - 4.1.1 User Defined Function
  - 4.1.2 Lazy evaluation of Function
- 4.2 Import and Export data to/from CSV file
- 4.3 Import and Export data to/from Excel file
- 4.4 Database connectivity via ODBC
  - Import data, perform different operation on it
  - Export data to database
- 4.5 Import XML file.
  - Convert XML file to Dataframe
- 4.6 Graphical data analysis
  - 4.6.1 Simple Graph: plot()
  - 4.6.2 Pie Chart

4

| 4.6.3 | Bar Chart |
|-------|-----------|
| 4.6.4 | Histogram |

4.6.5 Boxplot

Course Outcome: CO3, CO4 Teaching Hours: 11 Marks: 12 (R-2, U-04, A-06)

## **Advanced R programming**

- 5.1 Mean, Mode, Median
- 5.2 Regression

5

- 5.2.1 Linear Regression
- 5.2.2 Multiple Regression
- 5.3 Object oriented programming in R
  - 5.3.1 S3 and S4 classes.
    - Creating classes and objects.
    - Implementing object oriented feature like Inheritence.

**Course Outcome: CO5,CO6** 

**Teaching Hours:06** 

Marks:10 (R-, U-04,A-06)

### **Suggested Specifications Table (Theory):**

| Unit |                              | Distribution of Theory Marks |            |            |                |  |  |
|------|------------------------------|------------------------------|------------|------------|----------------|--|--|
| No   | Topic Title                  |                              | U<br>Level | A<br>Level | Total<br>Marks |  |  |
| 1    | Introduction to Data Science | 04                           | 04         | -          | 08             |  |  |
| 2    | R Programming Fundamentals   | 04                           | 06         | 04         | 14             |  |  |
| 3    | Data Structures in R(Contd.) | 04                           | 04         | 08         | 16             |  |  |
| 4    | Working with Data            | 02                           | 04         | 06         | 12             |  |  |
| 5    | Advanced R programming       | -                            | 04         | 06         | 10             |  |  |
|      | Total                        | 14                           | 22         | 24         | 60             |  |  |

List of experiments: Total 10-12 experiments (or turns) out of 15-16 experiments (or turns)

| Sr.<br>No. | Unit<br>No | Cos | Title of the Experiments                                                                                                    | Hours |
|------------|------------|-----|----------------------------------------------------------------------------------------------------|-------|
| 1          | 1          | CO1 | <ul><li>1.1 Installation of R and R-Studio.</li><li>1.2 Setting up R environment</li></ul>                                                                                                    | 02    |
| 2          | 2          | CO2 | <ul> <li>2.1 Create Vectors using different functions.</li> <li>2.2 R as calculator: Perform various mathematical operations on Vectors</li> <li>2.3 Write R function to create 2 dimensional 4x3 Array of sequence of even integers greater than 40.</li> </ul> | 04    |
| 3          | 4          | CO3 | Develop R script to import/export data from/to:                                                                                                    | 04    |

|    | 1 |       | Louis Gazzaria de la companya de la companya della companya della companya de la companya della companya della |    |
|----|---|-------|----------------------------------------------------------------------------------------------------|----|
|    |   |       | 3.1 CSV file and perform various operations on it.                                                                                                    |    |
|    |   |       | 3.2 EXCEL file and perform various operations on it.                                                                                                    |    |
| 4  | 4 | CO4   | Draw simple graph using plot() function for a Vector. Use                                                                                                    | 02 |
|    |   |       | different parameters of plot() to add elements in graph.                                                                                                    |    |
|    |   |       |                                                                                                    |    |
| 5  | 5 | CO5   | Write R script to build:                                                                                                    | 02 |
|    |   |       | 5.1 Linear regression model.                                                                                                    |    |
|    |   |       | 5.2 Multiple regression model.                                                                                                    |    |
| 6  | 5 | CO6   | Develop R script to create S3 class, objects and functions.                                                                                                    | 02 |
| 7  | 2 | CO2   | Write R script to:                                                                                                    | 04 |
|    |   |       | 7.1 Find row and column index of maximum and minimum value                                                                                                    |    |
|    |   |       | in a given Matrix.                                                                                                    |    |
|    |   |       | 7.2 Perform Inner, Outer, Left and Right join operations on two                                                                                                    |    |
|    |   |       | Dataframes.                                                                                                    |    |
|    |   |       | Datanames.                                                                                                    |    |
| 8  | 4 | CO3   | Write R script to:                                                                                                    | 02 |
|    |   |       | 8.1 Generate multiplication table for user entered number.                                                                                                    |    |
|    |   |       | 8.2 Create simple calculator using switch control structure.                                                                                                    |    |
|    |   |       |                                                                                                    |    |
| 9  | 4 | CO4   | Draw pie chart, Bar Chart and Histogram for any of the built-in                                                                                                    | 02 |
|    |   |       | datasets.                                                                                                    |    |
| 10 | 5 | CO6   | Develop R script create S4 class, objects and functions.                                                                                                    | 02 |
| 11 | 5 | CO2   | Write R script to:                                                                                                    | 02 |
|    |   |       | 11.1 Find the length of first two components in List.                                                                                                    |    |
|    |   |       | 11.2 To convert matrix into list.                                                                                                    |    |
|    |   |       |                                                                                                    |    |
| 12 | 5 | CO3   | Develop R script to connect to the database. Import data from                                                                                                    | 02 |
|    |   |       | database, manipulate it and export it to database.                                                                                                    |    |
|    | • | Total | 1/2/3                                                                                                    | 30 |
|    |   | Total |                                                                                                    | 30 |

Note: Experiments No. 1 to 5 (or 6) are compulsory and should map all units and Cos. Remaining experiments are to be performed as per importance of the topic.

#### **References/ Books:**

| Sr. | Title               | Author, Publisher, Edition and                                                    | ISBN                         |
|-----|---------------------|-----------------------------------------------------------------------------------|------------------------------|
| No. |                     | Year Of publication                                                               |                              |
| 1   | R for beginners     | Sandip Rakshit, McGraw Hill, 1 <sup>st</sup> Edition-2017                         | 9789352604555                |
| 2   | R for Data Analysis | Mike McGrath                                                                      |                              |
| 3   | R For Dummies       | Andrie de Vries, Joris Meys, John Wiley & Sons, Inc. 2 <sup>nd</sup> Edition-2015 | 978-1-119-<br>05585-3 (epdf) |

### **E-References:**

- 1. <a href="http://adv-r.had.co.nz">http://adv-r.had.co.nz</a>
- 2. www.statisticsglobe.com

3. www.studytrails.com

## CO Vs PO and CO Vs PSO Mapping

| CO  | PO1 | PO2 | PO3 | PO4 | PO5 | PO6 | PO7 | PSO1 | PSO2 | PSO3 |
|-----|-----|-----|-----|-----|-----|-----|-----|------|------|------|
| CO1 | 2   | 1   | 1   | 1   | 1   | 1   | 2   | 2    | 1    | 3    |
| CO2 | 3   | 2   | 1   | 1   | 1   | 1   | 2   | 3    | 2    | 2    |
| CO3 | 3   | 3   | 2   | 3   | 1   | 1   | 2   | 3    | 2    | 3    |
| CO4 | 3   | 3   | 3   | 3   | 1   | 1   | 2   | 3    | 2    | 3    |
| CO5 | 3   | 3   | 3   | 3   | 1   | 1   | 2   | 3    | 2    | 3    |
| CO6 | 2   | 2   | 3   | 2   | 1   | 1   | 2   | 2    | 2    | 2    |

## **Industry Consultation Committee:**

| Sr.<br>No | Name                      | Designation                      | Institute/Organisation   |
|-----------|---------------------------|----------------------------------|--------------------------|
| 1         | Mr. Samit Kumar           | Senior Project Associate         | Cognizant Technology     |
|           | (2)                       |                                  | Solutions, Pune          |
| 2         | Mrs. Megha Yawalkar       | Lecturer in Computer Engineering | Govt. Polytechnic, Pune  |
| 3         | Mrs. Vrushali Ashok Patil | Lecturer in Computer Engineering | Govt. Polytechnic Mumbai |
|           | (Curriculum Content       | / 24 34\2                        | 2                        |
|           | Designer)                 |                                  |                          |

Coordinator,

Head of Department

Curriculum Development,

Department of Computer Engineering

Department of Computer Engineering

I/C, Curriculum Development Cell

Principal

Abbreviations: L- Theory Lecture, P-Practical, TU-Tutorial, TH- Theory Paper TS1 & TS2- Term Tests, PR-Practical, OR-Oral, TW: Term Work (progressive assessment), \* Indicates assessment by External Examiner else internal practical skill test, # indicates Self, on- line learning Mode, @ indicates on line examination Note: For Minimum passing marks under various heads, refer, examination rule AR26. Two practical skill tests are to be conducted. First skill test at midterm and second skill test at the end of the term

#### **Rationale:**

Microcontroller is heart of all domestic, industrial, consumer goods and other high end products. Automation in every field of life is being used and microcontroller is inbuilt element of these systems and devices. 8051 microcontroller architecture, peripheral interfacing to it and assembly language programming is covered in this course. Microcontroller is inbuilt element of embedded system. This course will also cover the concepts of embedded system. It covers Arduino and its programming.

#### Course Outcomes: Student should be able to

| CO1 | Comprehend the architecture and signal description of 8051.                    |
|-----|--------------------------------------------------------------------------------|
| CO2 | Develop the program for 8051 for the given operations.                         |
| CO3 | Interpret the program by using timer, interrupt and serial port/parallel port. |
| CO4 | Interface various input and output devices to microcontroller.                 |
| CO5 | Comprehend the concept of embedded systems, aurdino and its programming.       |

#### **Course Content Details:**

| Unit<br>No | Topics / Sub-topics                                                                   |
|------------|---------------------------------------------------------------------------------------|
|            | Basics of Microcontroller 8051:                                                       |
|            | 1.1 General architecture of Microcontroller                                           |
|            | 1.2 Comparison of Microprocessor and Microcontroller                                  |
| 1          | 1.3 Architecture of 8051                                                              |
|            | 1.4 Pin configuration and signal description of 8051                                  |
|            | 1.5 Memory Organization of 8051                                                       |
|            | 1.6 Special features of 8051- Boolean Processor, Power saving options- idle and power |

|   | down mode, Derivatives of 8051(8951, 8952, 8031, 8751).                                                                                                    |                                                                                                    |                                                                                   |  |  |  |  |  |
|---|----------------------------------------------------------------------------------------------------|----------------------------------------------------------------------------------------------------|-----------------------------------------------------------------------------------|--|--|--|--|--|
|   | Course Outcome: CO1                                                                                                    | <b>Teaching Hours:8hrs</b>                                                                                                    | Marks: 10 (R- 4, U-6, A-0)                                                        |  |  |  |  |  |
|   | 8051 Instruction set and Programming                                                                                                    |                                                                                                    |                                                                                   |  |  |  |  |  |
|   | 2.1 Instruction set (Data transfer, Aritmatic and Logical, Branching, Machine control,                                                                                                    |                                                                                                    |                                                                                   |  |  |  |  |  |
|   | stack operation, Boolean)                                                                                                    |                                                                                                    |                                                                                   |  |  |  |  |  |
| 2 | 2.2 Addressing modes                                                                                                    |                                                                                                    |                                                                                   |  |  |  |  |  |
|   | 2.3 Assembly language                                                                                                    | programming                                                                                                    |                                                                                   |  |  |  |  |  |
|   | 2.4 8051 programming                                                                                                    | in C                                                                                                    |                                                                                   |  |  |  |  |  |
|   | Course Outcome: CO2                                                                                                    | <b>Teaching Hours: 10hrs</b>                                                                                                    | Marks: 14 (R- 0, U-0, A-14)                                                       |  |  |  |  |  |
|   | Timer, Interrupts, Serial a                                                                                                    | and Parallel communicaion                                                                                                    |                                                                                   |  |  |  |  |  |
|   | 3.1 8051 Timer/Counter                                                                                                    | r: Logic and Modes, Programm                                                                                                    | ning of 8051 timer                                                                |  |  |  |  |  |
|   | 3.2 8051 Interrupts: Inte                                                                                                    | errupts and polling, SFRs-IE, I                                                                                                    | P, Priority level and interrupt                                                   |  |  |  |  |  |
| 3 | sequence                                                                                                    |                                                                                                    |                                                                                   |  |  |  |  |  |
| 3 | 3.3 Serial Communication: SCON, SBUF, Modes of serial communication, Programs                                                                                                    |                                                                                                    |                                                                                   |  |  |  |  |  |
|   | on serial communication                                                                                                    |                                                                                                    |                                                                                   |  |  |  |  |  |
|   | 3.4 Parallel communication: I/O port structure and its programming                                                                                                    |                                                                                                    |                                                                                   |  |  |  |  |  |
|   | 5.41 draner communication                                                                                                    | tion: I/O port structure and its p                                                                                                    | programming                                                                       |  |  |  |  |  |
|   | Course Outcome: CO3                                                                                                    | Teaching Hours :8hrs                                                                                                    | Marks: 8 (R- 0, U-4, A-4)                                                         |  |  |  |  |  |
|   | 0 /                                                                                                    | Teaching Hours :8hrs                                                                                                    | 1 0                                                                               |  |  |  |  |  |
|   | Course Outcome: CO3  Memory and I/O Interfaci                                                                                                    | Teaching Hours :8hrs ing : Interfacing of external progra                                                                                                    | Marks: 8 (R- 0, U-4, A-4)                                                         |  |  |  |  |  |
|   | Course Outcome: CO3  Memory and I/O Interfaci                                                                                                    | Teaching Hours :8hrs                                                                                                    | Marks: 8 (R- 0, U-4, A-4)                                                         |  |  |  |  |  |
|   | Course Outcome: CO3  Memory and I/O Interfacing  4.1 Memory Interfacing                                                                                                    | Teaching Hours :8hrs ing : Interfacing of external progra                                                                                                    | Marks: 8 (R- 0, U-4, A-4)                                                         |  |  |  |  |  |
|   | Course Outcome: CO3  Memory and I/O Interfacing 4.1 Memory Interfacing map table 4.2 I/O Interfacing:                                                                                                    | Teaching Hours :8hrs ing : Interfacing of external progra                                                                                                    | Marks: 8 (R- 0, U-4, A-4)                                                         |  |  |  |  |  |
|   | Course Outcome: CO3  Memory and I/O Interfacing 4.1 Memory Interfacing map table 4.2 I/O Interfacing: Interfacing of LEDs                                                                                                    | Teaching Hours :8hrs ing : Interfacing of external progra                                                                                                    | Marks: 8 (R- 0, U-4, A-4)                                                         |  |  |  |  |  |
| 4 | Course Outcome: CO3  Memory and I/O Interfacing 4.1 Memory Interfacing map table 4.2 I/O Interfacing: Interfacing of LEDs                                                                                                    | Teaching Hours:8hrs ing : Interfacing of external progra , Relays, Keyboard, Seven seg                                                                                                    | Marks: 8 (R- 0, U-4, A-4)                                                         |  |  |  |  |  |
| 4 | Course Outcome: CO3  Memory and I/O Interfacing 4.1 Memory Interfacing map table 4.2 I/O Interfacing: Interfacing of LEDs motor, DC motor, A 4.3 Applications of 805                                                                                                    | Teaching Hours:8hrs ing : Interfacing of external progra , Relays, Keyboard, Seven seg                                                                                                    | Marks: 8 (R- 0, U-4, A-4)                                                         |  |  |  |  |  |
| 4 | Course Outcome: CO3  Memory and I/O Interfacing 4.1 Memory Interfacing map table 4.2 I/O Interfacing: Interfacing of LEDs motor, DC motor, A 4.3 Applications of 805                                                                                                    | Teaching Hours:8hrs ing : Interfacing of external progra , Relays, Keyboard, Seven seg. DC 0808, DAC 0808 1 tion using port pins of 8051                                                                      | Marks: 8 (R- 0, U-4, A-4)                                                         |  |  |  |  |  |
| 4 | Course Outcome: CO3  Memory and I/O Interfacing 4.1 Memory Interfacing map table 4.2 I/O Interfacing: Interfacing of LEDs motor, DC motor, A 4.3 Applications of 805 Square wave genera                                                                                                    | Teaching Hours:8hrs ing : Interfacing of external progra , Relays, Keyboard, Seven seg. DC 0808, DAC 0808 1 tion using port pins of 8051 heration using DAC                                                   | Marks: 8 (R- 0, U-4, A-4)                                                         |  |  |  |  |  |
| 4 | Course Outcome: CO3  Memory and I/O Interfacing 4.1 Memory Interfacing map table 4.2 I/O Interfacing: Interfacing of LEDs motor, DC motor, A 4.3 Applications of 805 Square wave general Triangular wave gen                                                                                         | Teaching Hours:8hrs ing : Interfacing of external progra , Relays, Keyboard, Seven seg. DC 0808, DAC 0808 1 tion using port pins of 8051 neration using DAC er                                                | Marks: 8 (R- 0, U-4, A-4)                                                         |  |  |  |  |  |
| 4 | Course Outcome: CO3  Memory and I/O Interfacing 4.1 Memory Interfacing map table 4.2 I/O Interfacing: Interfacing of LEDs motor, DC motor, A 4.3 Applications of 805 Square wave general Triangular wave gen Water level controlle Temperature control                                               | Teaching Hours:8hrs ing : Interfacing of external progra , Relays, Keyboard, Seven seg. DC 0808, DAC 0808 1 tion using port pins of 8051 neration using DAC er                                                | Marks: 8 (R- 0, U-4, A-4)  m and data memory, Address  ment display, LCD, Stepper |  |  |  |  |  |
| 4 | Course Outcome: CO3  Memory and I/O Interfacing 4.1 Memory Interfacing map table 4.2 I/O Interfacing: Interfacing of LEDs motor, DC motor, A 4.3 Applications of 805 Square wave general Triangular wave gen Water level controlle Temperature control                                               | Teaching Hours:8hrs ing : Interfacing of external progra , Relays, Keyboard, Seven seg. DC 0808, DAC 0808 1 tion using port pins of 8051 neration using DAC er ller using ADC ol for clockwise and anticlocky | Marks: 8 (R- 0, U-4, A-4)  m and data memory, Address  ment display, LCD, Stepper |  |  |  |  |  |
| 4 | Course Outcome: CO3  Memory and I/O Interfacing 4.1 Memory Interfacing map table 4.2 I/O Interfacing: Interfacing of LEDs motor, DC motor, A 4.3 Applications of 805 Square wave general Triangular wave gen Water level controlled Temperature control Stepper motor control Traffic light controll | Teaching Hours:8hrs ing : Interfacing of external progra , Relays, Keyboard, Seven seg. DC 0808, DAC 0808 1 tion using port pins of 8051 neration using DAC er ller using ADC ol for clockwise and anticlocky | Marks: 8 (R- 0, U-4, A-4)  mand data memory, Address  ment display, LCD, Stepper  |  |  |  |  |  |

|   | Introduction to embedded systems                                                   |  |  |  |  |  |
|---|------------------------------------------------------------------------------------|--|--|--|--|--|
|   | 5.1 Block diagram of embedded system with hardware components.                     |  |  |  |  |  |
| _ | 5.2 Harvard and Von Neumann architecture, RISC and CISC processors                 |  |  |  |  |  |
| 5 | 5.3 Characteristics of embedded system, Processor power, memory, operating system, |  |  |  |  |  |
|   | reliability, performance, power consumption, unit cost size, flexibility,          |  |  |  |  |  |
|   | 5.4 Classification of embedded system                                              |  |  |  |  |  |
|   | Course Outcome: CO5 Teaching Hours :4hrs Marks: 4 (R- 2, U-2, A-0)                 |  |  |  |  |  |
|   | Open source embedded devlopment board (Arduino)                                    |  |  |  |  |  |
|   | 6.1 Arduino Birth, Open source community                                           |  |  |  |  |  |
|   | 6.2 Functional block diagram of Arduino                                            |  |  |  |  |  |
|   | 6.3 Functions of each pin of Arduino                                               |  |  |  |  |  |
|   | 6.4 I/O functions, Looping techniques, Decision making techniques.                 |  |  |  |  |  |
| 6 | 6.5 Programming of an Arduino                                                      |  |  |  |  |  |
|   | Interfacing LEDs, Seven segment display, LCD, ADC, DAC, Stepper motor, DC          |  |  |  |  |  |
|   | Motor.                                                                             |  |  |  |  |  |
|   | Various applications using Arduino.                                                |  |  |  |  |  |
|   | Course Outcome: CO5 Teaching Hours:5hrs Marks: 10 (R- 0, U-4, A-6)                 |  |  |  |  |  |

### **Suggested Specifications Table (Theory):**

|         | 15 July 20 1                                         | Distribution of Theory Marks |            |            |                |  |
|---------|------------------------------------------------------|------------------------------|------------|------------|----------------|--|
| Unit No | Topic Title                                          |                              | U<br>Level | A<br>Level | Total<br>Marks |  |
| 1       | Basics of Microcontroller 8051                       | 4                            | 6          | 0          | 10             |  |
| 2       | 8051 Instruction set and programming                 | 0                            | 0          | 14         | 14             |  |
| 3       | Timer, Interrupts, Serial and Parallel communication | 0                            | 4          | 4          | 08             |  |
| 4       | Memory and I/O interfacing                           | 0                            | 0          | 14         | 14             |  |
| 5       | Introduction to Embedded systems                     | 2                            | 2          | 0          | 04             |  |
| 6       | Open source embedded development<br>board (arduino)  | 0                            | 4          | 6          | 10             |  |
|         | Total                                                | 06                           | 16         | 38         | 60             |  |

Legends: R- Remember; U-Understand; A- Apply and above levels (Bloom's revised Taxonomy).

**Notes:** This specification table shall be treated as a general guideline and actual distribution of marks may slightly vary from table. But the questions from each topic should be asked as per marks weightage. Numerical questions are to be asked only if specified.

## List of experiments: Total 10 experiments (or turns) out of 15 experiments (or turns)

| Sr.<br>No. | Unit<br>No | COs        | Title of the Experiments                                                                                                    | Hours |
|------------|------------|------------|----------------------------------------------------------------------------------------------------|-------|
| 1          | 1          | CO1        | Identify various blocks of 8051 microcontroller development board                                                              | 02    |
| 2          | 2          | CO2        | Write an assembly language program to perform arithmetic operations such as addition, subtraction, multiplication and division | 02    |
| 3          | 2          | CO2        | Write an ALP to find smallest/largest numbers from the given data bytes stored in internal/external data memory locations      | 02    |
| 4          | 2          | CO2        | Write an ALP to arrange numbers in ascending/descending order.  Write a C program for the same task.                           | 02    |
| 5          | 3,4        | CO3<br>CO4 | Interface LED with microcontroller and turn it ON for 1 sec.  Write program either in C or assembly language.                  | 02    |
| 6          | 3          | CO3        | Develop an ALP to generate pulse and square wave by using timer delay.                                                         | 02    |
| 7          | 4          | CO4        | Interface 7 segment display to 8051 and display numbers 0 to 9 on it.                                                          | 02    |
| 8          | 4          | CO4        | Interface 4X4 keyboard matrix with 8051 and display the key pressed on 7 segment display                                       | 02    |
| 9          | 4          | CO4        | Interface stepper motor to 8051 and write a program to rotate in clockwise and anticlockwise direction for given angles.       | 02    |
| 10         | 6          | CO5CO6     | Control the speed of DC motor using Arduino.                                                                                   | 02    |
| 11         | 6          | CO5CO6     | Implement line follower robot using Arduino.                                                                                   | 02    |
| 12         | 6          | CO5CO6     | Implement water level controller using Arduino                                                                                 | 02    |
| 13         | 6          | CO5CO6     | Implement Digital Thermometer using Arduino                                                                                    | 02    |
| 14         | 6          | CO5CO6     | Interface 4x4 keyboard matrix and 16x2 LCD to Arduino                                                                          | 02    |
| 15         | 6          | CO4CO5     | Interface DAC to 8051 and write ALP to generate square and triangular waveforms.                                               | 02    |

Note: Experiments No. 1, 3, 6, 11, 12 and 15 are compulsory. Remaining 4 experiments should be performed as per the importance of the topic.

#### **References/ Books:**

| Sr. | Book Title                                                               | Author, Publisher, Edition and                                         | ISBN           |
|-----|--------------------------------------------------------------------------|------------------------------------------------------------------------|----------------|
| No. |                                                                          | Year Of publication                                                    |                |
| 1   | The 8051 Microcontroller and Embedded Systems: Using Assembly and C      | Mazidi, Pearson Education India; 2 edition 2007                        | 978-8131710265 |
| 2   | The 8051 Microcontroller & Embedded Systems Using Assembly and C with CD | Kenneth Ayala, Delmar Cengage<br>Learning; First edition, January 2010 | 978-8131511053 |
| 3   | Introduction to Embedded<br>System                                       | Shibu K. V., MC Graw Hill, First edition, 2009                         | 978-1259081514 |
| 4   | Beginning Arduino                                                        | Michael McRoberts, Technology in action, First edition 2010            | 978-1430232414 |
| 5   | Programming Arduino Getting started with sketches                        | Simon monk, MC Graw Hill, First edition, 2012                          | 978-0071784238 |

#### **E-References:**

- 1. www.tutorialspoint.com/microprocessor/microcontrollers\_8051\_architecture.htm
- 2. www.elprocus.com/8051-microcontroller-architecture-and-applications/
- 3. www.javatpoint.com/embedded-system-8051-microcontroller-architecture
- 4. http://index-of.es/Varios-2/Programming%20Arduino.pdf
- 5. http://www.digimat.in/nptel/courses/video/108105102/L31.html
- **6.** https://www.arduino.cc/en/Tutorial/BuiltInExamples

#### CO Vs PO and CO Vs PSO Mapping (Information Technology)

| СО  | PO1 | PO2 | PO3 | PO4  | PO5               | PO6  | PO7 | PSO1 | PSO2 | PSO3 |
|-----|-----|-----|-----|------|-------------------|------|-----|------|------|------|
| CO1 | 3   |     |     | 1/6  | \$5. D            |      | 00  | 1    |      |      |
| CO2 | 3   | 2   | 3   | 3 1/ | √03 <sub>VL</sub> | EDGE |     | 3    |      |      |
| CO3 | 3   | 3   | 3   | 3    | 3                 |      | 3   |      |      | 1    |
| CO4 | 3   | 2   | 3   | 3    | 3                 |      | 3   | 3    | 1    | 2    |
| CO5 | 3   | 3   | 3   | 3    | 3                 | 3    | 3   | 3    | 1    | 2    |

### CO Vs PO and CO Vs PSO Mapping (Computer Engineering)

| CO  | PO1 | PO2 | PO3 | PO4 | PO5 | PO6 | PO7 | PSO1 | PSO2 | PSO3 |
|-----|-----|-----|-----|-----|-----|-----|-----|------|------|------|
| CO1 | 3   |     |     |     |     |     |     | 2    | 2    |      |
| CO2 | 3   | 2   | 3   | 3   | 3   |     |     | 2    | 3    |      |
| CO3 | 3   | 3   | 3   | 3   | 3   |     | 3   | 2    | 2    | 1    |
| CO4 | 3   | 2   | 3   | 3   | 3   |     | 3   | 1    | 3    | 2    |
| CO5 | 3   | 3   | 3   | 3   | 3   | 3   | 3   | 2    | 2    | 1    |

### **Industry Consultation Committee:**

| Sr.<br>No | Name                                               | Designation                        | Institute/Organisation            |
|-----------|----------------------------------------------------|------------------------------------|-----------------------------------|
| 1         | Ms.TejaswiniTalekar                                | Software Engineer                  | Tech. Mahindra                    |
| 2         | Mr.YogeshPingale                                   | Assistant Professor                | Vidyavardhini College             |
| 3         | Mr. Vijay Patil                                    | Lecturer in Information Technology | Vidyalankar Polytechnic<br>Mumbai |
| 4         | Mr.VivekPatil<br>Ms.AnghaAghav<br>Ms.Khande Pritam | Lecturer in Electronics            | Govt. Polytechnic Mumbai          |
| 5         | Dr. R. A. Patil<br>(Curriculum Content Designer)   | Lecturer in Electronics            | Govt. Polytechnic Mumbai          |

Coordinator,

Head of Department

Curriculum Development,

Department of Information Technology

Department of Information Technology

I/C, Curriculum Development Cell

Principal

| Progra               | Programme: Diploma in Information Technology and Computer Engineering (Sandwich Pattern) |        |         |                           |                                              |  |  |  |  |       |
|----------------------|------------------------------------------------------------------------------------------|--------|---------|---------------------------|----------------------------------------------|--|--|--|--|-------|
| Course Code: IT19501 |                                                                                          |        |         | Course T                  | Course Title: Entrepreneurship and Start-ups |  |  |  |  |       |
| Compul               | Compulsory / Optional: Compulsory                                                        |        |         |                           |                                              |  |  |  |  |       |
| Teachi               | ng Sche                                                                                  | me and | Credits | Examination Scheme        |                                              |  |  |  |  |       |
| L                    | P                                                                                        | TU     | Total   | TH TS1 TS2 PR OR TW Total |                                              |  |  |  |  | Total |
|                      | 2                                                                                        |        | 2       |                           | 25* 25                                       |  |  |  |  |       |

Abbreviations: L- Theory Lecture, P-Practical, TU-Tutorial, TH- Theory Paper TS1 & TS2- Term Tests, PR-Practical, OR-Oral, TW: Term Work (progressive assessment), \* Indicates assessment by External Examiner else internal practical skill test, # indicates Self, on- line learning Mode, @ indicates on line examination Note: For Minimum passing marks under various heads, refer, examination rule AR 26. Two practical skill tests are to be conducted. First skill test at midterm and second skill test at the end of the term

**Rationale:** Entrepreneurs are often thought of as national assets to be refined, motivated and remunerated to the greatest possible extent. Entrepreneurs can change the way we live and work. If successful, their revolutions may improve our standard of living. In short, in addition to creating wealth from their entrepreneurial ventures, they also create jobs and the conditions for a flourishing society. This course will try to inculcate the values of Entrepreneurship and Start up among the students.

**Course Outcomes:** Student should be able to

| CO1 | Understand the dynamic role of entrepreneurship and small businesses. |
|-----|-----------------------------------------------------------------------|
| CO2 | Create business ideas / opportunities                                 |
| CO3 | Explain Financial Planning and Control                                |
| CO4 | Illustrate Break Even Analysis                                        |
| CO5 | Choose Marketing Strategy                                             |
| CO6 | Explain New Product or Service development                            |

## **Course Content Details:**

| Unit<br>No | Topics / Sub-topics                                                                                                    |
|------------|----------------------------------------------------------------------------------------------------|
|            | Introduction to Management                                                                                                    |
| 1          | <ul> <li>1.1 Introduction to Management, organisation structure</li> <li>1.2 Difference between Management &amp; Administration</li> <li>1.3 Concept of Scientific Management</li> <li>1.4 Functions of management</li> <li>1.5 Introduction to Human Resource Management</li> <li>1.6 Staffing, training &amp; induction to staff.</li> </ul>               |
|            | Financial & Project Management                                                                                                    |
| 2          | 2.1 Importance of financial management 2.2 Financial organization and management 2.3 Budgets & their analysis 2.4 Project management 2.5 CPM ,PERT analysis & application 2.6 Break even analysis, KAIZEN ,6S.                                                                                                    |
|            | Introduction to Entrepreneurship                                                                                                    |
| 3          | <ul> <li>3.1 Definitions, Traits of an entrepreneur, Entrepreneurship, Motivation</li> <li>3.2 Types of Business Structures, differences between entrepreneur &amp; manager</li> <li>3.3 Business Ideas and their implementation</li> <li>3.4 Discovering ideas and visualizing the business</li> <li>3.5 Activity map</li> <li>3.6 Business Plan</li> </ul> |
|            | 3.7 Double Diamond Approach                                                                                                    |
| 4          | Start ups  4.1 Introduction, Idea to Start-up  4.2 Market Analysis – Identifying the target market,  4.3 Competition evaluation and Strategy Development,                                                                                                    |
|            | 4.4 Marketing and accounting, 4.5 Risk analysis                                                                                                    |
|            | Planning for Startup                                                                                                    |
| 5          | <ul> <li>5.1 Financing and Protection of Ideas</li> <li>5.2 Financing methods available for start-ups in India</li> <li>5.3 Communication of Ideas to potential investors – Investor Pitch</li> <li>5.4 Patenting and Licenses</li> </ul>                                                                                                    |
|            | Strategies for Entrepreneurs                                                                                                    |
| 6          | 6.1 Exit strategies for entrepreneurs, bankruptcy, and succession and harvesting strategy                                                                                                    |

## **Tutorial/Assignment:**

## Note: All assignments are compulsory

| Sr. | Unit | COs   | Title of tutorial/assignment                             | Hours |
|-----|------|-------|----------------------------------------------------------|-------|
| No. | No   |       |                                                          |       |
| 1   | 1    | CO1   | Interactive session with an Entrepreneur                 | 02    |
| 2   | 2    | CO2   | Brain storming of ideas for start-up in current scenario | 04    |
| 3   | 3    | CO2   | Identification of business opportunity                   | 04    |
| 4   | 4    | CO3   | Financing the start up                                   | 04    |
| 5   | 4    | CO3   | Running the startup                                      | 04    |
| 6   | 4    | CO4   | Break even analysis                                      | 04    |
| 7   | 4    | CO5   | Marketing strategy                                       | 04    |
| 8   | 4    | CO6   | Preparing project report                                 | 06    |
|     |      | Total | 8/25 NE                                                  | 32    |

# References/ Books:

| Sr.<br>No. | Title                                                                                                    | Author, Publisher, Edition and<br>Year Of publication            | ISBN           |
|------------|----------------------------------------------------------------------------------------------------|------------------------------------------------------------------|----------------|
| 1          | The Startup Owner's Manual: The Step-by-Step Guide for Building a Great Company                                 | Steve Blank and Bob Dorf, K & S<br>Ranch Publication             | 978-0984999392 |
| 2          | The Lean Startup: How Today's Entrepreneurs Use Continuous Innovation to Create Radically Successful Businesses | Eric Ries, Penguin UK                                            | 978-0670921607 |
| 3          | Demand: Creating What People Love<br>Before They Know They Want It                                              | Adrian J. Slywotzky with Karl<br>Weber, Headline Book Publishing | 978-0755388974 |
| 4          | The Innovator's Dilemma: The<br>Revolutionary Book That Will<br>Change the Way You Do Business                  | Clayton M. Christensen, Harvard business                         | 978-142219602  |

#### **E-References:**

- 1. https://www.fundable.com/learn/resources/guides/startup
- 2 .https://corporatefinanceinstitute.com/resources/knowledge/finance/corporate- structure/
- 3. https://www.finder.com/small-business-finance-tips
- 4. https://www.profitbooks.net/funding-options-to-raise-startup-capital-for-your-business/

### CO Vs PO and CO Vs PSO Mapping (Information Technology)

| СО  | PO1 | PO2 | PO3 | PO4 | PO5    | PO6 | PO7 | PSO1 | PSO2 | PSO3 |
|-----|-----|-----|-----|-----|--------|-----|-----|------|------|------|
| CO1 |     |     | 3   | 3   | 3      | 3   | 2   |      |      | 3    |
| CO2 |     |     | 3   | 3   | 3      | 3   | 2   |      |      | 3    |
| CO3 |     |     | 3   | 3   | 11/3 E | 3   | 2   |      |      | 3    |
| CO4 |     |     | 3   | 3   | 3      | 3   | 2   |      |      | 3    |
| CO5 |     | 7/3 | 3   | 3   | 3      | 3   | 2   |      |      | 3    |
| CO6 |     | 9   | 3   | 3   | 3      | 3   | 2   |      |      | 3    |

### CO Vs PO and CO Vs PSO Mapping (Computer Engineering)

| CO  | PO1 | PO2 | PO3 | PO4 | PO5   | PO6 | PO7 | PSO1 | PSO2 | PSO3 |
|-----|-----|-----|-----|-----|-------|-----|-----|------|------|------|
| CO1 |     |     | 3   | 3   | 3     | 3   | 2   |      |      | 3    |
| CO2 |     |     | 3   | //3 | /LEDG | 3   | 2   |      |      | 3    |
| CO3 |     |     | 3   | 3   | 3     | 3   | 2   |      |      | 3    |
| CO4 |     |     | 3   | 3   | 3     | 3   | 2   |      |      | 3    |
| CO5 |     | -/  | 3   | 3   | 3     | 3   | 2   |      |      | 3    |
| CO6 |     | G   | 3   | 3 - | 3     | 3   | 2   |      |      | 3    |

## **Industry Consultation Committee:**

| Sr. | Name               | Designation       | Institute/Organisation         |
|-----|--------------------|-------------------|--------------------------------|
| No  |                    |                   |                                |
| 1   | Mr.Pranav Raman    | Director          | Soft tech solutions Mumbai     |
| 2   | Mr.Santosh Bhosale | Software Engineer | TCS, Mumbai                    |
| 3   | Mrs. Yogita Zore   | HOD(IT)           | Vidyalankar Polytechnic Mumbai |
| 4   | Ms. N. A. Wankhade | Lecturer in IT    | Government Polytechnic Mumbai  |

Coordinator, Head of Department

Curriculum Development, Department of Information Technology

Department of Information Technology

I/C, Curriculum Development Cell Principal